## **UNIVERSIDADE TECNOLÓGICA FEDERAL DO PARANÁ CAMPUS DE CURITIBA DEPARTAMENTO ACADÊMICO DE DESENHO INDUSTRIAL CURSO DE TECNOLOGIA EM ARTES GRÁFICAS**

GUILHERME CORADIN

# **PROJETO DE CRIAÇÃO DE MANUAL DE FLEXOGRAFIA PARA A EMPRESA DIVULGAPÃO**

TRABALHO DE CONCLUSÃO DE CURSO

**CURITIBA** 2014

GUILHERME CORADIN

## **PROJETO DE CRIAÇÃO DE MANUAL DE FLEXOGRAFIA PARA A EMPRESA DIVULGAPÃO**

Trabalho de Conclusão de Curso, apresentado à disciplina de Trabalho de Diplomação, do curso superior de Tecnologia em Artes Gráficas do Departamento Acadêmico de Desenho Industrial – DADIN - da Universidade Tecnológica Federal do Paraná – UTFPR, como requisito parcial para obtenção do título de Tecnólogo.

Orientador: Profª. MSc. Tânia Maria de Miranda

# **TERMO DE APROVAÇÃO**

## **TRABALHO DE DIPLOMAÇÃO N 0 585**

## **PROJETO DE CRIAÇÃO DE MANUAL DE FLEXOGRAFIA PARA EMPRESA DIVULGAPÃO**

**por**

#### **GUILHERME CORADIN**

Trabalho de Diplomação apresentado no dia 13 de Fevereiro de 2014 como requisito parcial para a obtenção do título de TECNÓLOGO EM ARTES GRÁFICAS, do Curso Superior de Tecnologia em Artes Gráficas, do Departamento Acadêmico de Desenho Industrial, da Universidade Tecnológica Federal do Paraná. O aluno foi arguido pela Banca Examinadora composta pelos professores abaixo, que após deliberação, consideraram o trabalho aprovado.

Banca Examinadora:

Prof. MSc. **Renato Bordenousky Filho** DADIN - UTFPR

\_\_\_\_\_\_\_\_\_\_\_\_\_\_\_\_\_\_\_\_\_\_\_\_\_\_\_\_\_\_\_\_ Prof. MSc. **Manoel A. Schroeder** DADIN - UTFPR

\_\_\_\_\_\_\_\_\_\_\_\_\_\_\_\_\_\_\_\_\_\_\_\_\_\_\_\_\_\_\_\_ Prof(a). MSc. **Tânia M. Miranda** *Orientador(a)* DADIN - UTFPR

Prof(a). MSc. **Josiane Lazaroto Riva** DADIN – UTFPR

\_\_\_\_\_\_\_\_\_\_\_\_\_\_\_\_\_\_\_\_\_\_\_\_\_\_\_\_\_\_\_\_

**"A Folha de Aprovação assinada encontra-se na Coordenação do Curso".**

#### **RESUMO**

CORADIN, Guilherme. Projeto de Criação de Manual de Flexografia para a Empresa DivulgaPão. 2014. 53p. Trabalho de Conclusão de Curso (Tecnologia em Artes Gráficas) – Universidade Tecnológica Federal do Paraná, Curitiba, 2014.

Este trabalho de graduação visa analisar os controles de pré-impressão aplicados na impressão flexográfica de embalagens de saco de pão. Discorreu-se sobre os problemas enfrentados pelo autor na empresa em questão. A partir desta análise foi desenvolvido um manual descritivo sobre o tema para os franqueados, agências de publicidade terceirizadas e designers da empresa DivulgaPão. O Manual terá a função de esclarecer, através de exemplos, formas de minimizar os erros mais comuns ocorridos na flexografia.

**Palavras-chave:** Controle de pre-impressão. Impressão flexográfica. Manual descritivo. Flexografia.

## **ABSTRACT**

CORADIN, Guilherme. Building Project Manual Flexography for Enterprise DivulgaPão. 2014. 53p. Work Completion of course (Technology in Graphic Arts) - Federal Technological University of Paraná, Curitiba, 2014.

This graduation work aims to analyze the preprinting controls applied in flexographic printing of bread bags. It discussed about the problems faced by the author in the refered company. This analysis developed a descriptive manual on the subject for franchisees, advertising agencies and designers at the company Divulgapão. The manual might serve to clarify, through examples, ways to minimize the most common errors that occur in flexography.

**Keywords:** Preprinting control. Flexographic printing. Descriptive manual. Flexography.

## **LISTA DE FIGURAS**

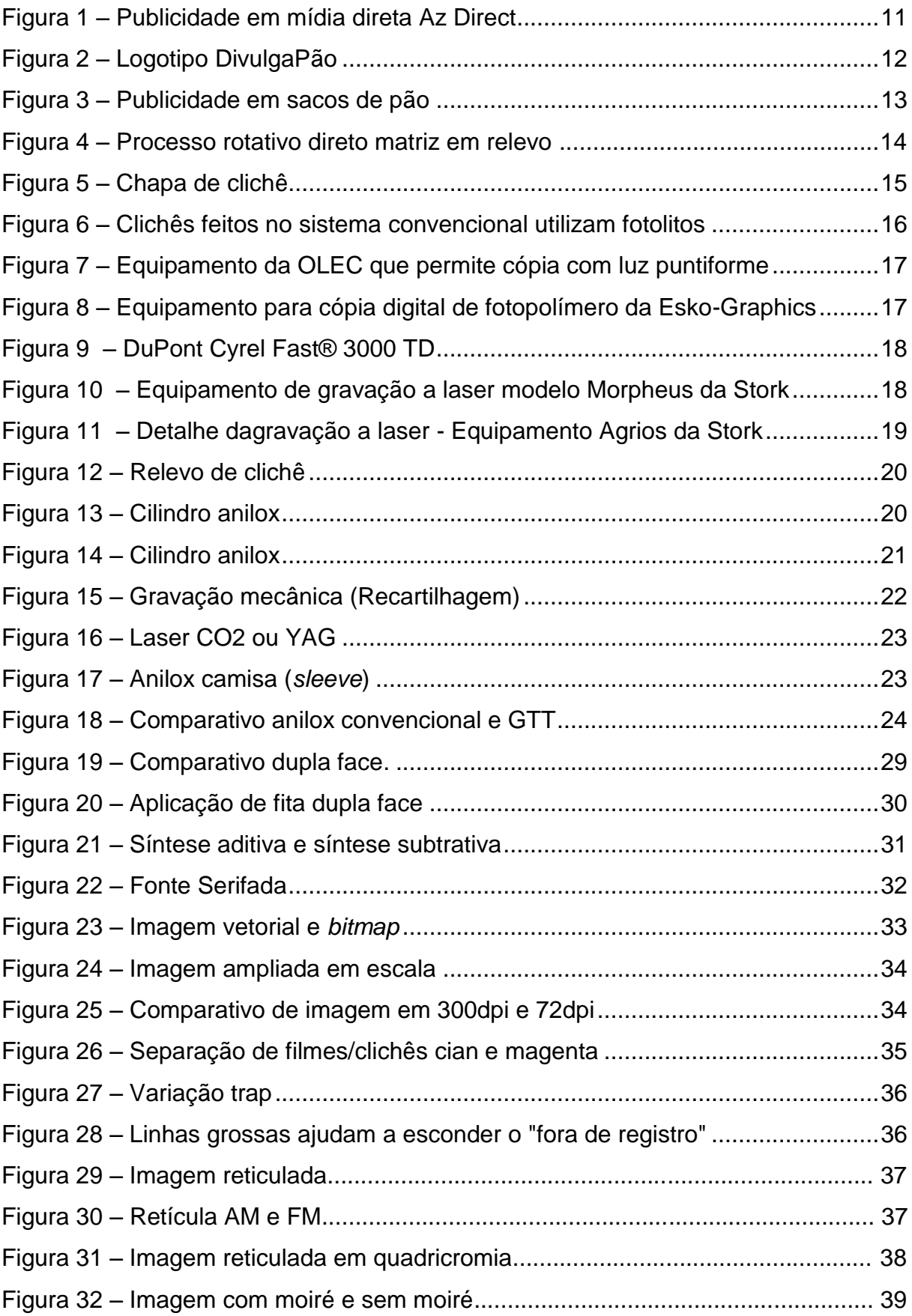

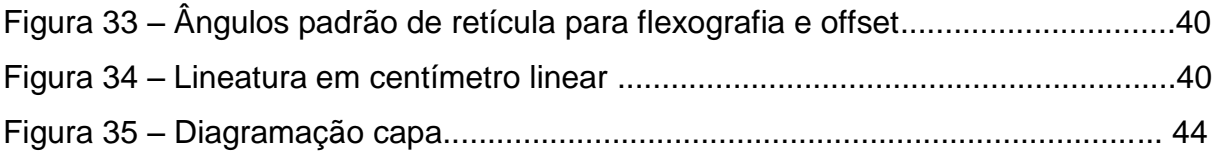

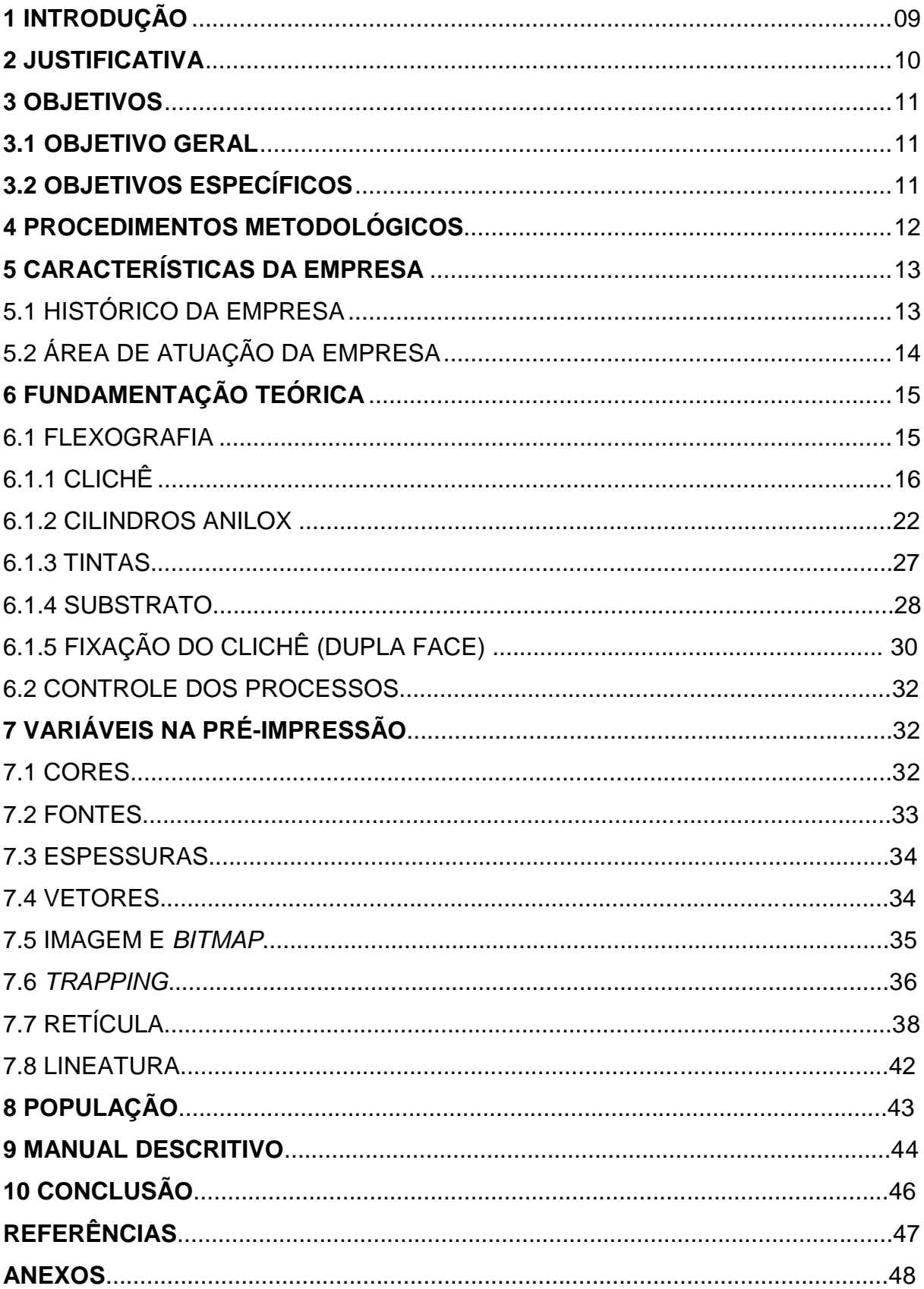

# **SUMÁRIO**

## **1 INTRODUÇÃO**

Segundo Fonseca (2008), a flexografia é uma forma de impressão, apropriada para superfícies difíceis, com tintas de secagem rápida empregadas em prensas rotativas em um papel contínuo como *kraft*, envelopes, envoltórios para alimentos, papéis e cartão para embalagem, sacolas plásticas, etc.

Tendo como base essa definição e o compromisso da DivulgaPão, empresa esta na qual o pesquisador atua, na satisfação dos anunciantes e excelência da mídia impressa, o objetivo do trabalho é preservar a qualidade das artes criadas, tendo como estudo de caso os sacos de pão impressos por meio da flexografia, alinhando procedimentos entre os franqueados, criação e técnicos responsáveis pela impressão a fim de minimizar possíveis erros.

Com isso será criado um manual de pré-impressão dedicado a orientação de três públicos alvo, sendo o primeiro os franqueados, que deverão aprender a captar as informações prévias para a criação do anúncio e orientá-los caso eles mesmos criem por conta própria suas próprias artes; O segundo, as agências de publicidade que enviam suas artes prontas; Em terceiro, os próprios designers e arte finalistas da franqueadora, para que se orientem na hora de criar os anúncios aos franqueados, quanto as cores, espessuras, degradês e fontes.

Sendo assim, o manual proporciona centralizar as necessidades e a satisfação do anunciante com o franqueado, minimizando o tempo de revisão das artes e aproximando ao máximo a qualidade final do anúncio à da imagem previamente criada para aprovação do anunciante.

#### **2 JUSTIFICATIVA**

Sendo a DivulgaPão uma empresa de comunicação do Grupo AzDirect, especializada na comercialização de publicidades em sacos de pão, mídia diferenciada com um novo conceito para divulgar marcas e produtos diretamente ao público-alvo (AZDIRECT, 2013), e a grande vulnerabilidade aos erros que o método flexográfico possui, fez-se necessário alinhar todas as atividades envolvidas neste processo de criação e impressão dos anúncios, para garantir ao anunciante que sua arte chegara ao objetivo final, os clientes alvo que recebem os sacos de pão, com máxima qualidade e legibilidade nos anúncios.

Este manual tende a colaborar na prática de melhores formas de preparar arquivos para a impressão flexográfica, com noções mais aprimoradas sobre flexografia, novas e diferentes técnicas de preparação do arquivo, como escolher cores e tipografias adequadas, diferenciar imagens e vetores, bem como prevenir pequenos erros que possam surgir, direcionando o designer a criar sua arte final de acordo com as limitações encontradas neste tipo de impressão.

#### **3 OBJETIVOS**

#### **3.1 Objetivo Geral**

Desenvolver um manual de métodos práticos da pré-impressão do produto sacos de pão da empresa DivulgaPão, para os seus franqueados e designers*,* de acordo com as características do processo flexográfico.

## **3.2 Objetivos Específicos**

- Descrever a empresa DivulgaPão, seus objetivos e produtos;
- Descrever o processo flexográfico;
- Identificar os controles utilizados no processo de pré-impressão flexográfico, analisando a importância de cada um para o resultado final do impresso;
- Analisar as características da preparação correta de arquivos para impressão flexográfica;
- Analisar as irregularidades nas impressões dos sacos de pão pelo método flexográfico;
- Exemplificar erros comuns da flexografia que podem ser evitados;
- Desenvolver um manual que norteie o fluxo da produção gráfica do impresso sacos de pão, principal produto da empresa DivulgaPão;
- Aplicar a implementação do manual após a sua finalização;

#### **4 PROCEDIMENTOS METODOLÓGICOS**

A metodologia definida para o projeto baseia-se em pesquisas bibliográficas de acordo com o tema Flexografia, bem como fontes de evidência: observação direta no local e análise de documentos da empresa. Também foi realizado um descritivo geral dos processos para a elaboração do Manual em desenvolvimento.

O método de pesquisa adotado foi a pesquisa descritiva e explicativa, realizada quando o problema é conhecido, além da pesquisa experimental que é a investigação empírica na qual o pesquisador manipula e controla variáveis independentes e observa suas variações.

As artes desenvolvidas a fim de utilizar a Flexografia, devem, por sua vez, levar em conta as características e as limitações deste determinado sistema de impressão, portanto não é necessário ter total conhecimento de procedimentos de impressão e pós impressão das gráficas.

## **5 CARACTERÍSTICAS DA EMPRESA**

A escolha da DivulgaPão como empresa para o projeto de desenvolvimento do manual para pré-impressão, ocorreu devido a atuação do autor como responsável do setor de criação, orientando a equipe de designers e no atendimento direto aos clientes, com a revisão dos arquivos e a preparação dos mesmos para a impressão flexográfica.

Por atuar diretamente com os franqueados, gráficas, designers (internos e externos) e agências de publicidade, pôde-se perceber a necessidade de aperfeiçoar e ampliar o controle do processo de criação na empresa orientando todos os designers e arte finalistas envolvidos, quanto a importância destes controles para o resultado final do impresso.

## 5.1 HISTÓRICO DA EMPRESA

A agência de publicidade AzDirect, fundada em junho de 2010, é uma empresa especializada em mídia direta (Figura 1), que propõe um novo conceito para divulgação de marcas e produtos diretamente ao público-alvo, com diferentes soluções que aproximam grandes empresas do dia a dia das pessoas. Atualmente conta com filiais em Florianópolis, Porto Alegre, Uberlândia e São Paulo (AZDIRECT, 2013).

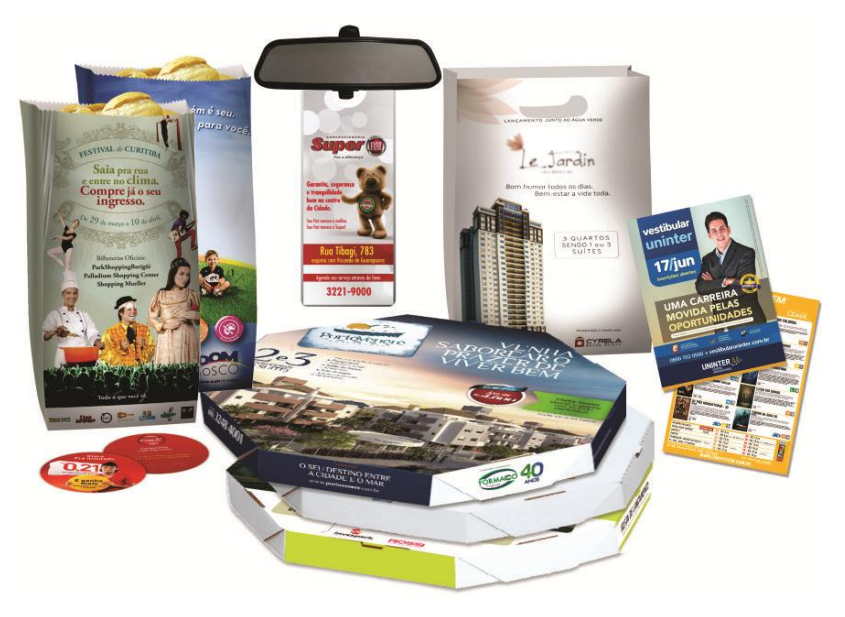

**Figura 1 – Publicidade em mídia direta AzDirect Fonte: Arquivo AzDirect (2013)**

Em 2011, com o crescimento das mídias em saco de pão, o diretor da empresa, Wagner Rover, criou a DivulgaPão (Figura 2), uma empresa de comunicação do Grupo AzDirect especializada na comercialização de publicidades em sacos de pão (DIVULGAPAO, 2013).

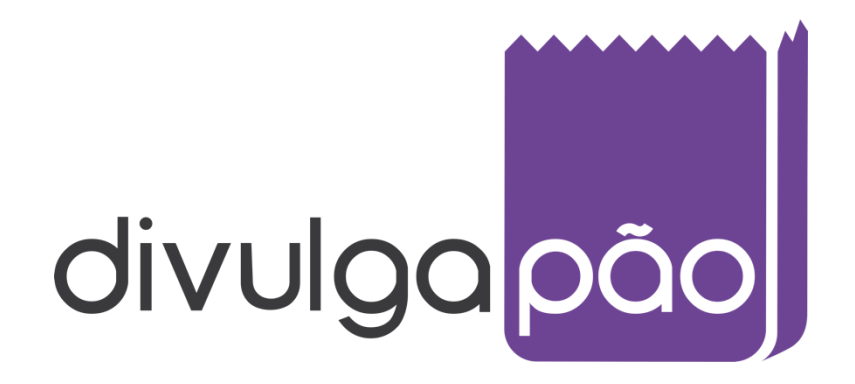

**Figura 2 – Logotipo DivulgaPão Fonte: Arquivo DivulgaPão (2013)**

## 5.2 ÁREA DE ATUAÇÃO DA EMPRESA

A DivulgaPão é uma empresa de comunicação especializada na comercialização de publicidades em sacos de pão (Figura 3), um novo conceito para divulgar marcas e produtos diretamente ao público-alvo. Sem desperdícios, esta nova mídia aproxima empresas de diferentes segmentos do dia a dia das pessoas, de forma inovadora e impactante (DIVULGAPÃO, 2013).

Os sacos de pão são impressos em papel *kraft* com uma face branca, com tintas atóxicas e as colas são sem poliamidas, seguindo as normas da ANVISA (DIVULGAPÃO, 2013).

Com o sucesso do negócio, a DivulgaPão se tornou uma franquia e hoje conta com mais de 200 franqueados distribuídos em diversas cidades e capitais de todo o Brasil (DIVULGAPÃO, 2013).

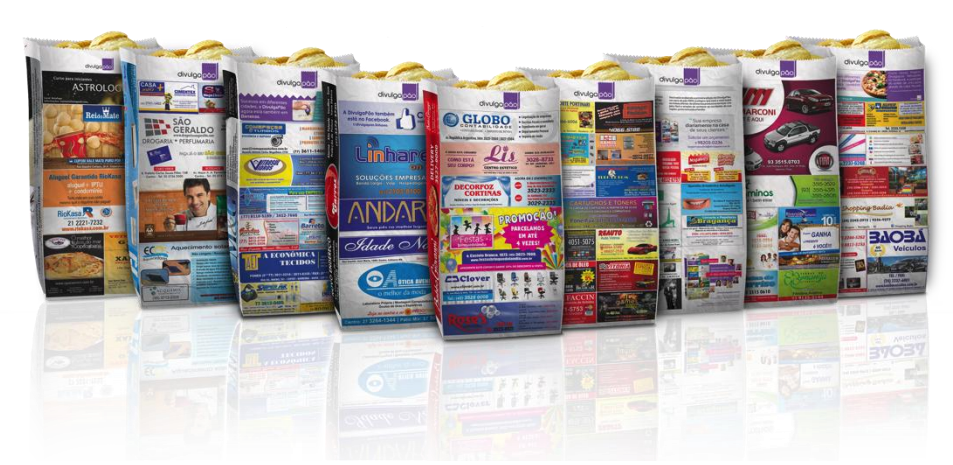

**Figura 3 – Publicidade em sacos de pão Fonte: Arquivo DivulgaPão (2013)**

## **6 FUNDAMENTAÇÃO TEÓRICA**

O processo de criação deste projeto se realiza primeiro em contato direto com os diretores, funcionários e franqueados da instituição para um *briefing* detalhado, visando pontuar as diretrizes de criação da arte que será impressa. Junto será verificado com a clicheria as limitações que esse tipo de impressão possui.

Posteriormente, reconhecendo as dificuldades e verificando as complexidades de todas as etapas, o desafio é estabelecer métodos de acordo com os referenciais bibliográficos estudados, para que não haja perda da qualidade no impresso final.

Após esta análise, será criado o manual de flexografia para a préimpressão, com base na disponibilidade de material e rotina da criação para montagem dos anúncios, gerando alternativas para tentar minimizar as variações que este processo de impressão possa apresentar.

#### 6.1 FLEXOGRAFIA

Por volta de 1930 nos Estados Unidos, devido ao aprimoramento da vulcanização da borracha, surgiram as primeiras chapas de clichê de borracha para serem utilizadas no então chamado "Processo Anilina" ou "Impressão Anilina", denominado assim devido a entintagem do clichê com uma tinta a base de anilina, pois até então, eram utilizados tipos móveis de chumbo, estanho e antimônio. Após alguns anos nesta mesma década, a anilina foi considerada tóxica pelo FDA (Food and Drug Administration), desta forma em outubro de 1952 foi anunciada a escolha do novo nome "Processo Flexográfico" ou "Flexografia" (SCARPETA, 2007).

Suas principais características são a facilidade de impressão em vários tipos de suportes, tintas de rápida secagem, diferentes tamanhos e formatos, evitando o desperdício de substrato (SCARPETA, 2007).

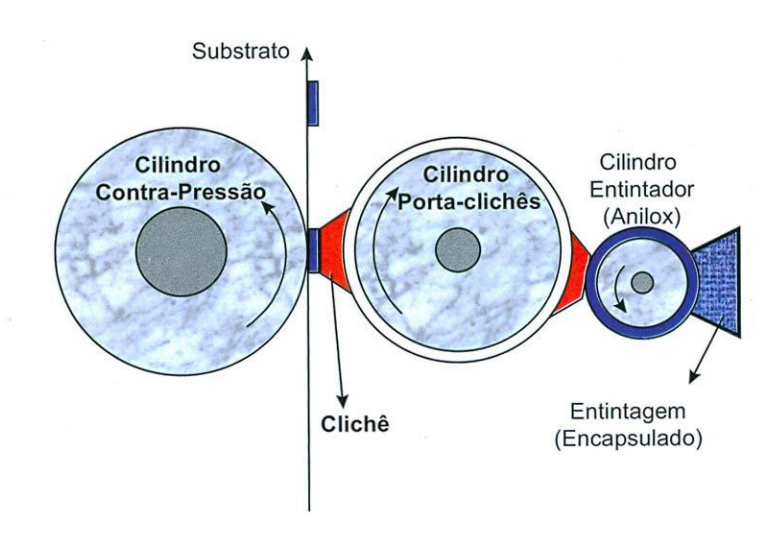

**Figura 4 – Processo rotativo direto matriz em relevo Fonte: Scarpeta (2007, P. 146)**

#### 6.1.1 CLICHÊ

De acordo com Scarpeta (2007), clichês são matrizes de impressão que reproduzirão sempre a mesma imagem. São feitos de fotopolímeros, compostos de metacrilatos, fotoiniciadores e outras substâncias químicas depositadas sobre uma base de poliéster. Sendo assim, possuem alta estabilidade dimensional e uniformidade de espessura (Figura 5).

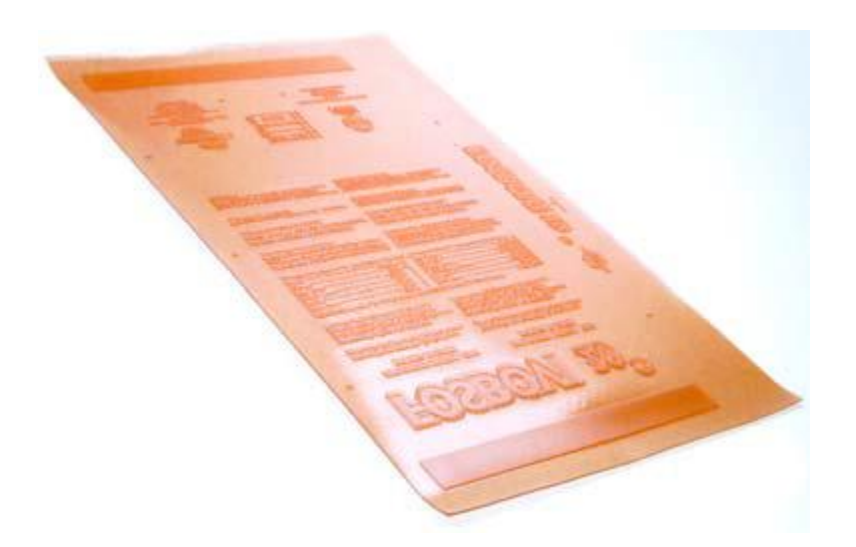

**Figura 5 – Chapa de clichê Fonte: Scarpeta (2007, P. 15)**

A escolha da espessura do clichê deve ser determinada de acordo com diâmetro primitivo das engrenagens projetadas na fabricação da máquina ou seja, o tipo de impressora, sendo os mais comuns: 0,76mm; 1,14mm; 1,7mm; 2,84mm; 3,18mm; 3,9mm e 5,00mm. A espessura está diretamente ligada ao ganho de ponto e na deformação da imagem. Quanto maior a espessura maior a deformação. Devese dar preferência aos clichês com 0,76mm de espessura para facilitar o controle de reprodução da imagem (SCARPETA, 2007).

A DivulgaPão, através de seus fornecedores homologados, imprime suas produções com clichês de 1.14mm de espessura.

Quanto a dureza do polímero, Scarpeta (2007) comenta que os clichês podem variar entre 25° a 85° Shore "A", onde as mais finas possuem dureza maior e as mais espessas durezas menores.

Em contrapartida o Manual de Impressão Flexográfica da ABTG (Associação Brasileira de Tecnologia Gráfica) afirma que a dureza pode variar de 30° a 90° Shore A, e classificada desta forma:

> Alta (Dureza Nominal 60º a 90° Shore A, correspondente a espessura de 2,84 mm a 0,76 mm); Média (Dureza Nominal 50° a 74° Shore A, correspondente a espessura de 2,84 mm a 1,14 mm); e Baixa (Dureza Nominal 30° a 40° Shore A, correspondente a espessura de 6,35 mm a 2,84 mm).

> "A relação para análise da escolha da dureza seria que, quanto menor a dureza maior a transferência de tinta (chapados), porém apresenta-se maior ganho do ponto. Já quanto maior a dureza menor a transferência de tinta, porém apresenta-se menor ganho do ponto (cromia)". (ABTG, 2014, p. 17 e 18).

Quanto aos métodos de gravação e cópia de clichês Scarpeta define da seguinte maneira:

> **Gravação convencional com fotolito:** Um filme negativo é colocado na superfície do fotopolímero depois que o mesmo recebeu uma exposição com luz ultravioleta pelo verso para definir o "piso", isto é, a base de nãoimpressão do clichê. Dá-se então a impressão principal no mesmo equipamento com o fotolito (Figura 6). As áreas de imagem que estão transparentes no filme negativo (fotolito) permitem a passagem de luz que polimeriza os monômeros do fotopolímero. Posteriormente o clichê será "lavado" com produtos químicos que removerão as áreas que não receberam luz. As que receberam luz foram endurecidas e não serão removidas. Depois o clichê vai para uma estufa de secagem com uma temperatura de 60°, onde permanecerá por cerca de 1 hora. No entanto ainda é necessário um tempo de descanço que poderá variar de fabricante para fabricante de fotopolímero. Por fim é dada uma exposição com luz especial (chamada de germicida) que eliminará a pegajosidade característica do clichê e o deixará pronto para impressão. (SCARPETA, 2007, p. 65).

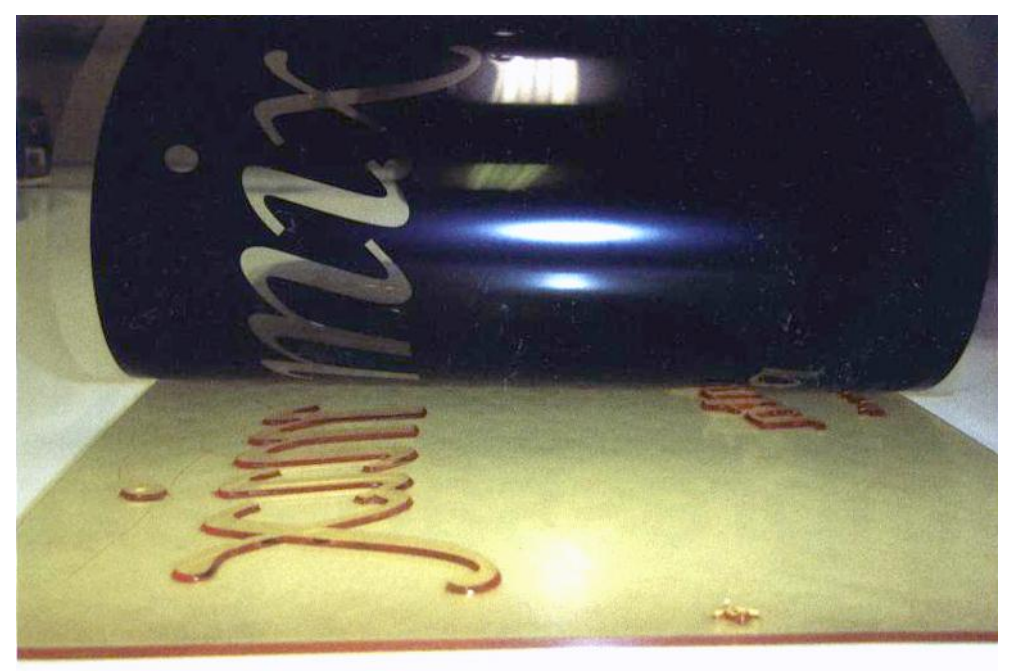

**Figura 6 – Clichês feitos no sistema convencional utilizam fotolitos Fonte: Scarpeta (2007, P. 64)**

**Cópia com luz puntiforme:** Este método baseia-se da mesma forma que a gravação convencional com fotolito sendo que a diferença está no equipamento de cópia. Neste caso utiliza-se uma copiadora com um tipo especial de luz chamada "puntiforme". O principal equipamento é a copiadora da empresa OLEC (Figura 7), cuja grande distinção é uma luz halogênica que produz o endurecimento (polimerização) profundo do fotopolímero permitindo assim uma cópia de pontos bem pequenos com pouco ganho de pontos (SCARPETA, 2007, p. 69).

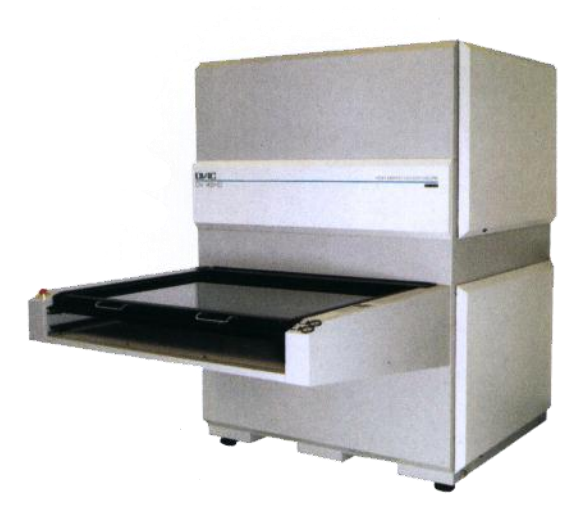

**Figura 7 – Equipamento da OLEC que permite cópia com luz puntiforme Fonte: Scarpeta (2007, P. 69)**

> **Gravação com cópia a laser:** Neste processo existe uma película negra (que substitui o fotolito negativo) na superfície da placa que será vaporizada pelo laser. Dá-se então mais uma cópia com luz ultravioleta e gravasse a chapa normalmente com produtos químicos (Figura 8) (SCARPETA, 2007, p. 70).

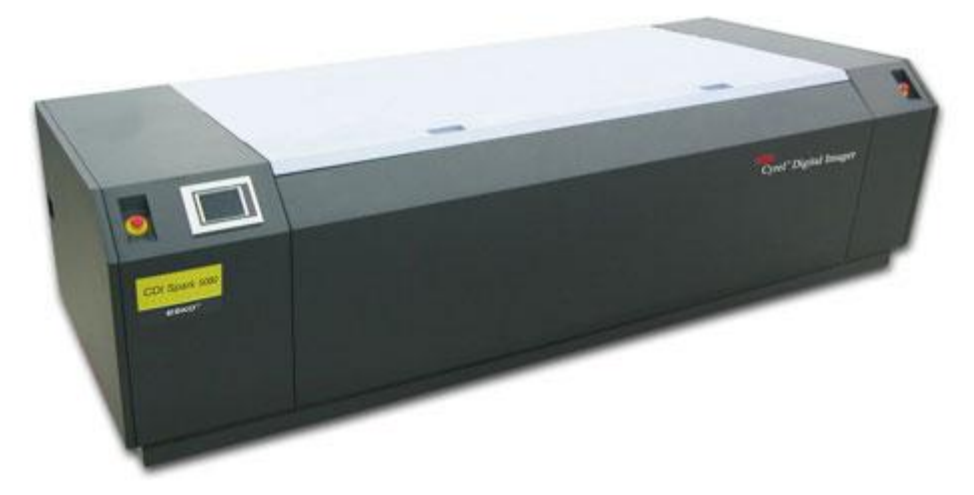

**Figura 8 – Equipamento para cópia digital de fotopolímeros da Esko-Graphics Fonte: Scarpeta (2007, P. 70)**

> **Gravação rápida (térmica):** Lançado pela Du Pont com o nome de Cyrel Fast® (Figura 9), este processo baseia-se na remoção das áreas não endurecidas pela luz (não-impressão) por meio de uma espécie de "toalha aquecida" que é embobinada após o processo. A grande vantagem é a rapidez (SCARPETA, 2007, p. 70).

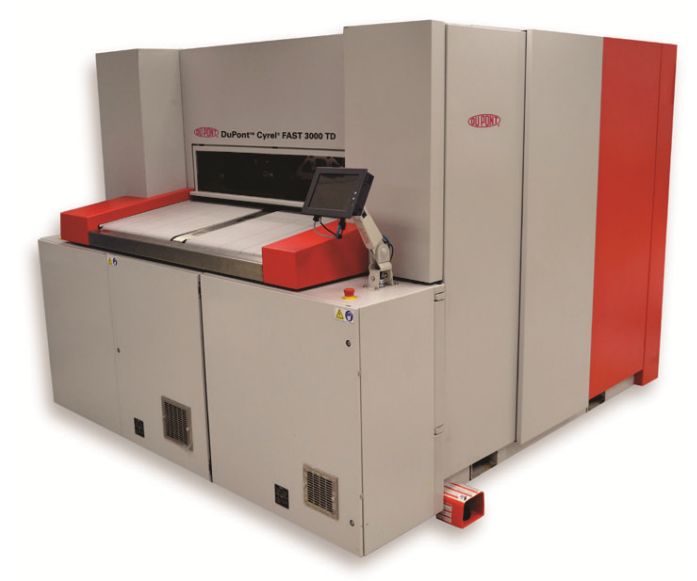

**Figura 9 – Cyrel Fast® 3000 TD Fonte: DuPont (2014, P. 1)**

> **Gravação de polímero com laser:** Neste caso, o laser grava diretamente um polímero removendo as áreas de não-imagem. Após a gravação o clichê está pronto para impressão sem necessitar de quaisquer outros processamentos ou esperas visto que não foi processado com solvente (Figura 10) (SCARPETA, 2007, p. 70).

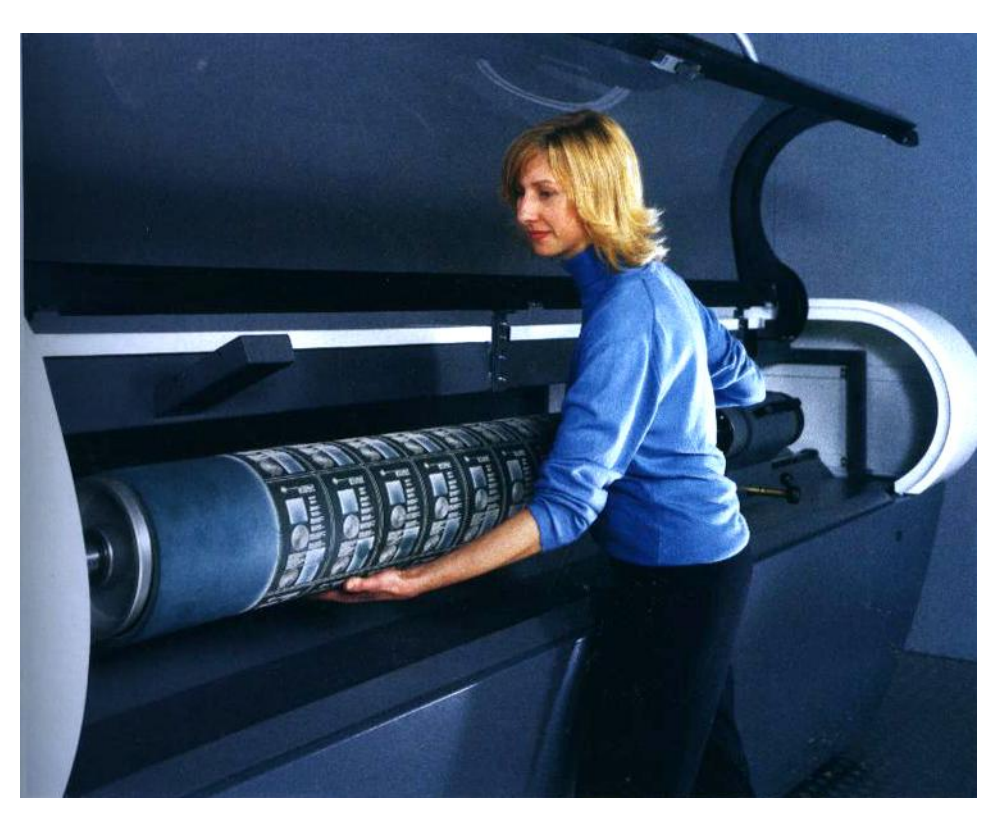

**Figura 10 – Equipamento de gravação a laser modelo Morpheus da Stork Fonte: Scarpeta (2007, P. 71)**

Os sistemas mais modernos, a laser, baseiam-se no conceito *in-the-round*. Consiste basicamente em um cilindro no qual é colocada a chapa de polímero, porém desta vez não se usa o fotopolímero, pois não há a polimerização por meio de luz (Figura 11). Este cilindro gira a uma velocidade aproximada de 2400 rpm enquanto a unidade de gravação se desloca por toda a extensão do cilindro removendo toda a área de contra-grafismo, ou seja a área que não será impressa, através dos feixes de laser, usando o  $CO<sub>2</sub>$ , pra se obter alta precisão. "A chapa ou *sleeve* absorve a luz que é convertida em calor, resultando numa decomposição térmica. Um *software* irá regular o tipo e o tamanho dos pontos bem como o ângulo" (SCARPETA, 2007, p. 71).

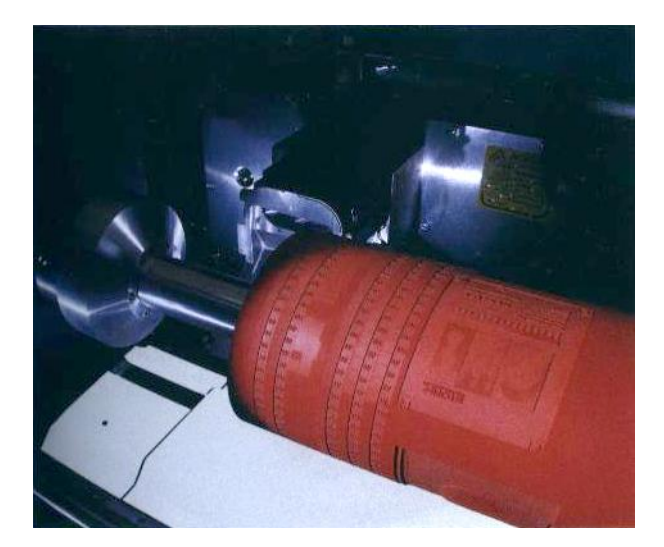

**Figura 11 – Detalhe da gravação a laser – Equipamento Agrios da Stork Fonte: Scarpeta (2007, P. 71)**

A altura do relevo, ou altura do grafismo em relação ao piso, é determinada pela espessura do clichê e do tipo de trabalho a ser impresso (Figura 12). Trabalhos de cromias exigem relevos mais rasos, por outro lado, trabalhos de traços permitem relevos mais altos (ABTG, 2014).

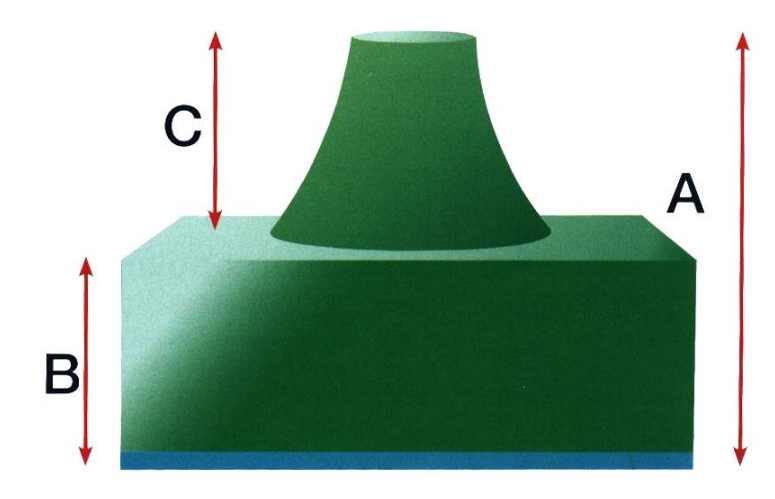

**Figura 12 – Relevo de clichê (A: Espessura Total da Chapa; B: Alturado Piso; C: Altura do Relevo) Fonte: Scarpeta (2007, P. 63)**

#### 6.1.2 CILINDROS ANILOX

O cilindro entintador ou Anilox (Figura 13) ficou conhecido por este nome devido a sua função de transportar a anilina para o clichê, pois historicamente a flexografia era conhecida como processo anilina. Sua função é dosar a quantidade de tinta em toda a extensão do cilindro para que contemple toda superfície do clichê de maneira uniforme, evitando que uma área receba mais tinta que a outra (SCARPETA, 2007).

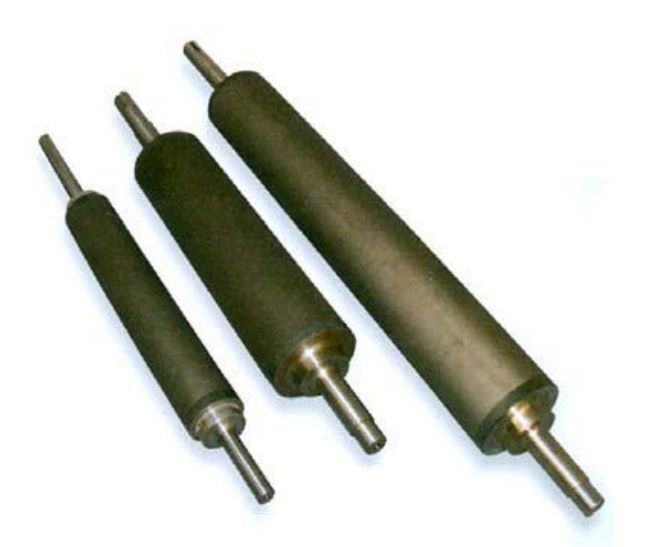

**Figura 13 – Cilindros Anilox Fonte: Scarpeta (2007, P. 15)**

A escolha do anilox é feita de acordo com o trabalho a ser executado, guiando-se a partir de três fatores: lineatura, ângulo de retícula e capacidade volumétrica (BCM) (SCARPETA, 2007).

A escolha da lineatura do anilox está diretamente ligada a lineatura utilizada na gravação da imagem reticulada do clichê. Sendo o ideal uma lineatura de anilox 4 a 5 vezes maior que a do clichê para evitar o efeito moiré (SCARPETA, 2007).

> De acordo com a ABTG, a lineatura "está relacionada com a definição da imagem. Há confusão, visto que o anilox às vezes é especificado em linhas/polegada e, em outras vezes, em linhas/cm (100 lpc = 254 lpi)" (ABTG, 2014, p. 46).

Observa-se na imagem a seguir (Figura 14) como o ponto do clichê é "inundado" com a tinta. Isso ocorre caso a lineatura do anilox não seja maior que a do clichê (SCARPETA, 2007).

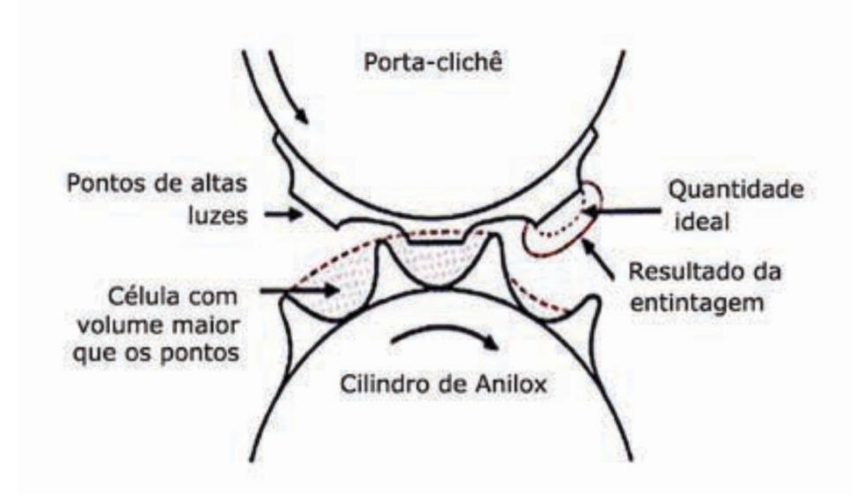

**Figura 14 – Cilindro Anilox Fonte: Scarpeta (2007, P. 132)**

Segundo Scarpeta, dentre os diversos ângulos que a gravação a laser é capaz de fazer, convencionou-se utilizar apenas o ângulo de 60° para a flexografia; desta forma foi comprovada uma melhor liberação de tinta, sendo a posição que menos favorece o efeito moiré que poderia ocorrer com a retícula do clichê (SCARPETA, 2007).

A capacidade volumétrica medida em BCM (bilhões de micras cúbicas por polegada quadrada) está diretamente ligada à quantidade de tinta depositada no clichê. "O critério para escolha do volume é: volumes mais baixos para retículas e textos pequenos e volumes maiores para áreas de traços grossos e chapados" (SCARPETA, 2007, p. 132).

Os tipos mais comuns de cilindros anilox de acordo com a Associação Brasileira de Tecnologia Gráfica são:

Gravados mecanicamente e cromados através do sistema de recartilhagem (ou esmagamento) (Figura 15) onde a ferramenta é forçada sobre a superfície do aço ou do cobre e posteriormente cromada para evitar desgastes durante a impressão (ABTG, 2014);

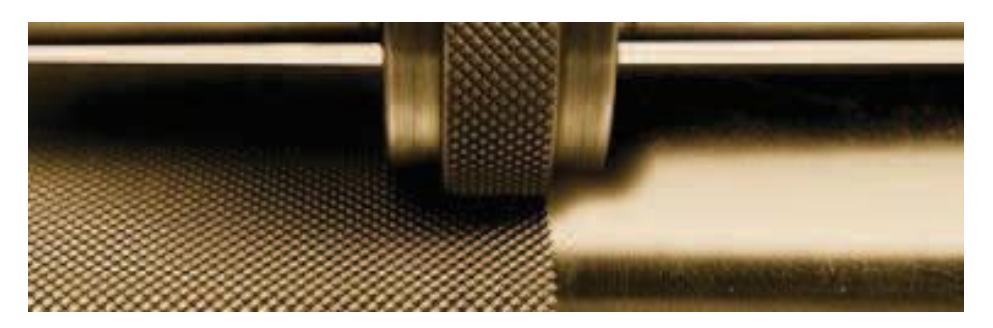

**Figura 15 – Gravação Mecânica (Recartilhagem) Fonte: ABTG (2014, P. 47)**

**Gravados mecanicamente e revestido com cerâmica** são "cilindros gravados mecanicamente, revestidos com spray de plasma cerâmico, para aumentar a sua vida útil em produção" (ABTG, 2014, p. 47);

**Cilindros gravados química e eletronicamente** "As gravações química e eletrônica possuem pequena representatividade, e seus procedimentos são similares aos de obtenção do cilindro fôrma para Rotogravura" (ABTG, 2014, p. 48);

A gravação química é feita através da corrosão utilizando uma solução alcalina, posteriormente revestindo o mesmo cilindro com uma camada de cromo. O resultado destas células no final da gravação será sempre quadrangular.

O sistema de gravação eletrônica é feito por incisão de diamante, no qual o cabeçote de gravação possui frequência de 4.000 células por segundo, obtendo células com o formato piramidal e, por fim, é feito o revestimento de cromo no cilindro (Figura 16).

"Nestes dois sistemas pode ser feito revestimento de cerâmica, o que aumenta ainda mais o tempo de vida útil do cilindro, melhorando o resultado em máquina";

**Revestidos com cerâmica e gravados a laser** "As células são gravadas na cerâmica com laser CO2, também denominado YAG (Figura 16), que literalmente vaporiza o revestimento, obtendo células extremamente precisas";

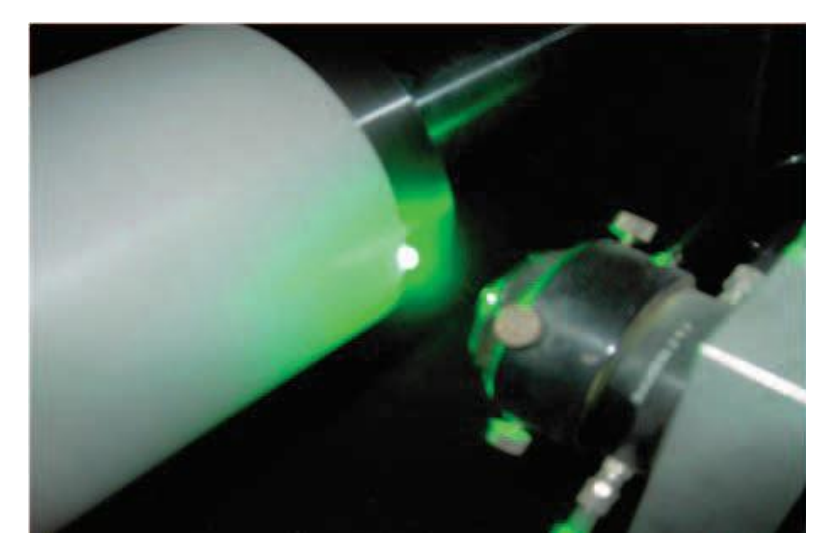

**Figura 16 – Laser CO2 ou YAG Fonte: ABTG (2014, P. 48)**

**Anilox Camisa (***Sleeve***)** "Composto de fibra especial, fibra de vidro, seda, polímero amortecedor e base metálica. É um cilindro oco que é montado em mandril de aço ou aço carbono. Ele é mais leve e, por isso, tem manuseio e armazenagem mais fáceis" (Figura 17).

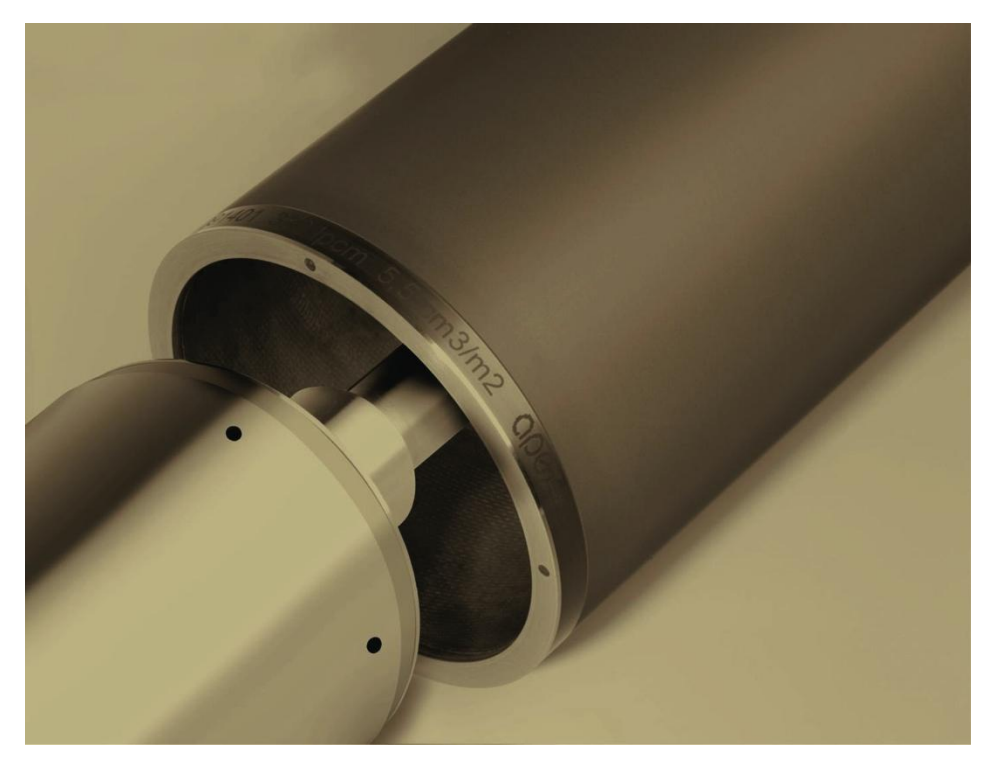

**Figura 17 – Anilox Camisa (***Sleeve***) Fonte: Apex (2014, P.1)**

Neste modelo de anilox pode-se ter os tipos de células piramidal, tronco piramidal, hexagonal e helicoidal (ABTG, 2014).

Além dos métodos citados acima, a Associação Brasileira de Tecnologia Gráfica comenta sobre a mais nova Tecnologia de Transferência Genética, também conhecida pela sigla GTT (*Genetic Transfer Technology*). O GTT foi lançado pela empresa Apex, na Alemanha durante a feira quadrienal Drupa de 2008, onde foram apresentados os cilindros UniFlex® e UniCoat®. Estes cilindros substituem os antigos Anilox com estrutura em células hexagonais fechadas, por cilindros com canais em "S" abertos, permitindo um método hidráulico mais preciso para dosificar a tinta que será transferida para o clichê (Figura 18). Desta forma a tinta flui por um canal definido, e não confinada na pressão de uma célula fechada, necessitando assim menor pressão na lâmina e no clichê para transferência de tinta para a placa (APEX, 2014).

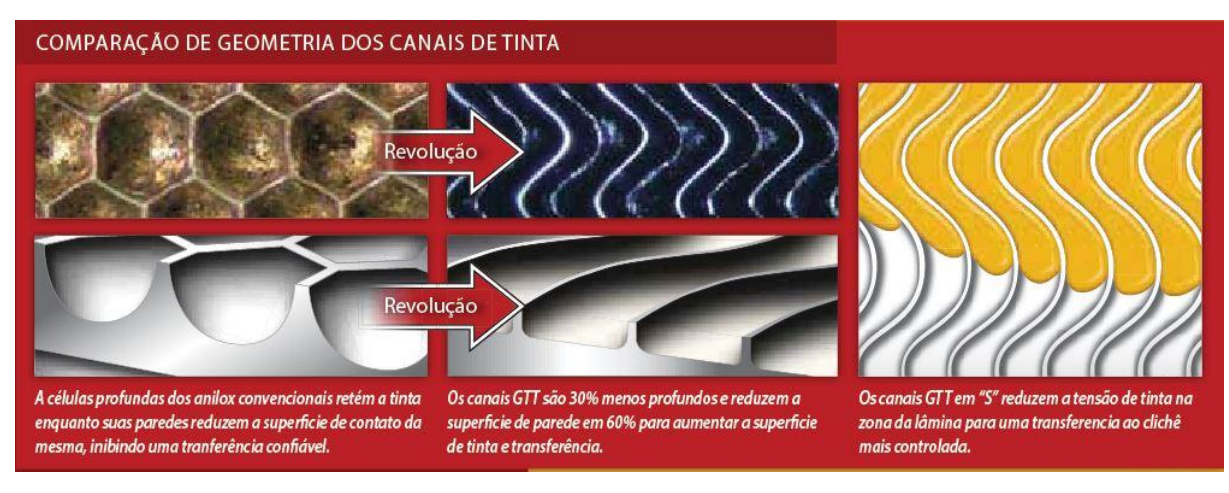

**Figura 18 – Comparação anilox convencional e GTT Fonte: APEX (2014, P.3)**

Sua geometria formada por canais em "S", 30% mais rasos que as convencionais células hexagonais, eliminam a "tensão de tinta" (aeração) tornando a transferência de tinta mais controlada e completa, minimizando manchas, sombras e ganhos de ponto (APEX, 2014).

Enquanto os cilindros anilox convencionais são 100% compostos por Óxido de Cromo (CrO2), o GTT possui uma composição cerâmica híbrida composta por 80% de Óxido de Cromo e 20% de Dióxido de Titânio (TiO2), resultando em uma cerâmica super dura e melhorando o controle de transferência de tinta. Seu processo de gravação com laser de baixa potência e feixes contínuos permitiram canais mais lisos, homogênios e uniformes, reduzindo os efeitos de escórias superficiais causados pelo efeito "martelinho hidráulico" do laser de impulsos convencionais (APEX, 2014).

6.1.3 TINTAS

Segundo Scarpeta, tintas são compostas basicamente por pigmentos, resinas e solventes, podendo incluir também aditivos de acordo com a necessidade. (SCARPETA, 2007).

> "Tintas são misturas homogêneas estáveis, compostas por uma fração sólida (resina, pigmento e aditivos) dissolvidas em um composto líquido (solventes orgânicos ou água), que forma uma película aderente à superfície do substrato. Quando transferida a um substrato por meio de uma fina película, se torna termofixa ou termoplástica após a cura/secagem. As tintas são formadas por, dependendo de sua composição e aplicação, resinas (aglutinante), pigmentos ou corantes (agentes de cor), solventes, aditivos e produtos auxiliares" (ABTG, 2014 p. 52).

> "Pigmentos são substâncias insolúveis ao meio em que estão aplicadas, podendo ser naturais ou sintéticos e, são responsáveis pela cor (intensidade, tonalidade etc.), poder de cobertura e solidez à luz. Os tipos utilizados em tintas podem ser classificados em inorgânicos ou orgânicos (brancos, pretos, coloridos e metálicos)" (ABTG, 2014, p. 54).

> "As resinas são compostos poliméricos naturais ou sintéticos, sólidos de estrutura complexa que, na tinta, têm a função de dispersar os pigmentos e formar uma fina película aplicada sobre um substrato. As resinas utilizadas nas tintas possuem características como resistência química e física, brilho do filme, flexibilidade, dureza (ponto de fusão), adesão e fixação da película de tinta sobre o substrato". (ABTG, 2014 p. 52).

As principais resinas utilizadas para tintas de impressão são: nitrocelulose (NC), maleica, melaminica, fumária, poliamídica, poliuretanica, acrílica, cetônica entre outras (ABTG, 2014).

Os solventes são substâncias líquidas com características físicas e químicas bem definidas possuindo assim a capacidade de diluir o sistema de resina escolhido. Podem se subdividir em solventes verdadeiros, co-solventes e diluentes (SCARPETA, 2007).

"Solventes são substâncias líquidas voláteis, que promovem soluções homogêneas com os componentes neles dissolvidos" (ABTG, 2014, p. 57).

Os solventes verdadeiros conseguem dissolver sozinho a resina ou o sistema de resinas, como por exemplo, os ésteres e cetonas. Já os co-solventes apesar de não apresentarem poder solvente, alteram as propriedades do solvente melhorando o desempenho do sistema, como é o caso do grupo dos éteres de glicóis. Diluentes por sua vez, não possuem propriedades solventes em relação as resinas, porém baixam o custo da formulação, sendo representados pelos alcoóis e, no Brasil, especialmente pelo etanol (SCARPETA, 2007).

Dentre os solventes mais utilizados na flexografia podemos citar o álcool etílico, álcool isopropílico, acetato de etila, etil glicol e água (SCARPETA, 2007).

#### 6.1.4 SUBSTRATO

"O que faz a flexografia um processo de impressão muito versátil é a variedade de suportes que se pode imprimir" (SCARPETA, 2007, p. 91).

"Os substratos de impressão consistem em todos os materiais que serão utilizados como suporte para imprimir. Dentre estes estão os papéis, plásticos e metais" (ABTG, 2014, p. 61).

Dentre os substratos de impressão a ABTG classifica como celulósicos, plásticos e metais.

> "Celulósicos: O papel consiste em um conjunto de fibras vegetais (celulose) entrelaçadas, que forma uma folha com características próprias de absorção, lisura, gramatura, espessura, de acordo com sua fabricação" (ABTG, 2014, p. 61).

No Brasil a celulose é obtida através de árvores como o eucalipto e o pinheiro. A madeira em pequenos fragmentos passa por processos físicos e químicos para eliminação da lignina, lavagem e branqueamento, este processo é chamado de polpação (ABTG, 2014).

> "De maneira geral, os papéis oferecem características como boa resistência à tração, baixo alongamento, opacidade, printabilidade e porosidade. Estas características variam de acordo com o tipo de papel e da fabricação do mesmo" (ABTG, 2014, p. 61).

Quanto aos tipos de papeis a ABTG (2014) cita o Offset produzido com pasta química branqueada, com gramaturas de 60g/m² a 150g/m², usado no miolo

dos livros; Apergaminhado produzido também com pasta química branqueada, porém com acabamento superficial dos dois lados e com gramaturas de 50 a 90g/m², geralmente é usado em cadernos e envelopes;

O Couché consiste em um papel base revestido por uma camada de pigmento e ligante (látex), podendo receber a cobertura em um ou dois lados. Seu acabamento pode ser brilhante, fosco ou com textura (ABTG, 2014).

São produzidos com gramaturas de 70g/m² a 270g/m² e utilizados normalmente em trabalhos que exigem maior qualidade como catálogos, livros, revistas e rótulos; LWC (Low Weight Coated) fabricado com pasta mecânica e química é um papel com revestimento e baixa gramatura, de 45g/m² a 56g/m², normalmente utilizado em revistas e catálogos bem como através de jornais e periódicos (ABTG, 2014);

Monolúcido é um papel fabricado com um acabamento especial de um lado da folha, fabricado com as gramaturas de 60g/m² a 90g/m², é utilizado em sacolas, rótulos e papel fantasia;

O papel *kraft* com alta resistência mecânica e de coloração parda, podendo ser branqueado, possui gramaturas de 30g/m² a 90g/m², é utilizado como papel de embrulho, sacolas e capas de papelão ondulado (ABTG, 2014);

Papelão ondulado formado por uma estrutura de pelo menos dois elementos, capa e miolo, constituindo uma estrutura de elevada resistência. Também chamado de corrugado ou papelão ondulado, este papel é utilizado como embalagem de transporte em formato de caixa; Cartão, papel formado por pasta química branqueada, formado por uma base revestida por uma folha, ou em alguns casos formados por duas camadas conhecidos como duplex e, os formados por três camadas, triplex. Suas gramaturas variam de 200g/m² a 600g/m², são utilizados para a produção de embalagens (ABTG, 2014);

O papel celofane é um polímero obtido através da celulose regenerada em um processo químico complexo, possuindo assim características como resistência mecânica, estabilidade térmica, higroscopia e transparência. São usadas geralmente envolvendo algumas embalagens ou como embrulho (ABTG, 2014).

A DivulgaPão, através de seus fornecedores homologados, imprime seus sacos de pão em papel *kraft* branco com gramatura de 35g/m², seguindo o padrão de mercado publicitário.

Plásticos: Os plásticos, ou polímeros, são formados por macromoléculas de elevada massa molecular que podem ser moldados com calor e compressão, possuindo características variadas como leveza, resistência à tração e ao rasgo, dureza e flexibilidade, de acordo com o tipo de plástico (ABTG, 2014).

Scarpeta cita ainda a grande utilização dos plásticos na indústria alimentícia, devido a sua versatilidade, possibilitando maior resistência contra rasgos possuindo uma excelente barreira contra óleos e água (SCARPETA, 2007).

Este grupo de polímeros é representado por: polietileno (PE), polipropileno (PP), poliéster (PET), poliamidas (PA), poliestireno (PS), policloreto de vinila (PVC) (ABTG, 2014).

Metais: O alumínio, minério extraído da bauxita, se caracteriza pela estabilidade dimensional, barreira a gases e umidade, barreira a luz, resistência a óleos e gorduras, baixa resistência mecânica, baixa resistência ao rasgo. É usado na impressão de tampas de iogurte, requeijão, manteiga, além de ser usado como barreira em embalagens laminadas e/ou pasteurizadas como as embalagens de refrescos, longa vida, sopas e patês (ABTG, 2014).

## 6.1.5 FIXAÇÃO DO CLICHÊ (DUPLA FACE)

"As duplas-faces são fitas que podem ser de papel, tecido, PVC, poliéster, poliuretano, poliestireno, polímero e outros materiais que possuem adesivos em ambos os lados. O objetivo é fixar o clichê na superfície do portaclichês" (SCARPETA, 2007, p. 80).

Scarpeta classifica as fitas duplas-faces como: Rígidas (papel, tecido, PVC, poliéster); Alta, média e baixa densidade (espuma de polietileno); Reutilizáveis (polímero); Camisas acolchoadas (SCARPETA, 2007).

Quanto a densidade Scarpeta (2007) define como:

Baixa densidade, bom para processos de impressão com linhas finas e reticulas delicadas;

Média densidade, bom para meio-tons, linhas e impressão mista e algumas impressões sólidas;

Alta densidade, ideal para maioria dos trabalhos com traços, impressões mistas e chapados (Figura 19).

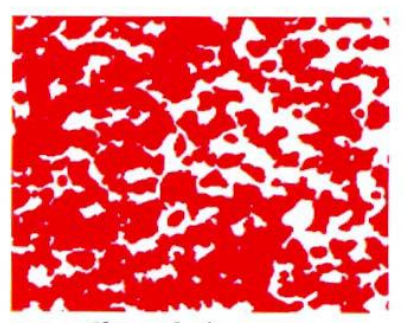

Chapado impresso com Dupla face macio

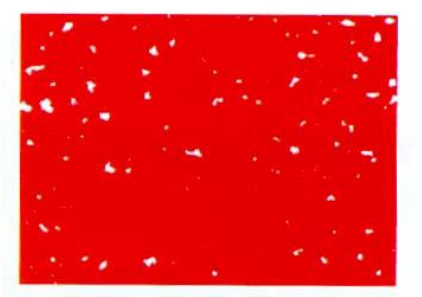

Impressão de chapado com dupla face rígido

**Figura 19 – Comparativo dupla face Fonte: Scarpeta (2007, P. 132)**

"A dupla-face influencia diretamente no resultado final da impressão. A espessura, a maciez, e o tipo devem ser utilizados corretamente em função do serviço que será executado" (Figura 20) (SCARPETA, 2007, p. 81).

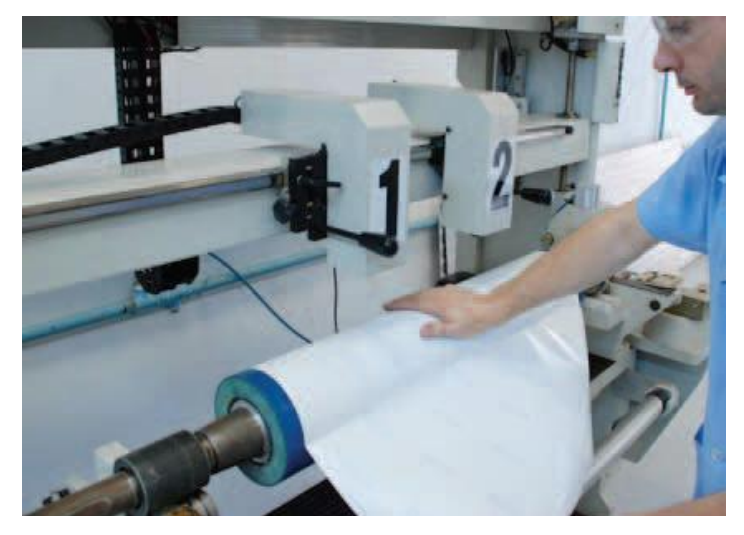

**Figura 20 – Aplicação da fita dupla face Fonte: ABTG (2014, P. 13)**

#### 6.2 CONTROLE DOS PROCESSOS

Conforme já mencionado no projeto de pesquisa, a flexografia, segundo Scarpeta (2007), possui características ímpares que, com um pouco de conhecimento facilitará a criação de artes próprias para a reprodução.

Para se atingir um resultado satisfatório de qualidade de impressão da flexografia, bem como sua repetibilidade, torna-se indispensável um controle dos processos da pré-impressão.

De acordo com Scarpeta (2007), os principais cuidados que a flexografia requer são: cores, textos e imagens/ilustrações.

> "É comum que cheguem à clicheria arquivos feitos com características e parâmetros de impressão de offset. Eles são enviados às clicherias, por exemplo, com fontes com tamanho menor que o mínimo aceitável e linhas muito finas. Desta maneira a maior dificuldade que a clicheria enfrenta é adequar a arte para o processo de produção, dentro dos parâmetros do convertedor e do resultado final esperado pelo cliente. Para que estes problemas sejam amenizados, é necessária a padronização de todo o processo, começando pela elaboração da arte com características adequadas ao processo flexográfico" (ABTG, 2014, p. 07).

> "O departamento de design tem como uma de suas funções orientar a criação do projeto, do desenvolvimento dos arquivos eletrônicos até a recepção do produto final pelo cliente. O designer atua da melhor maneira possível, visando qualidade, velocidade de produção e até mesmo redução de custos. Para que isso ocorra é necessária a compreensão básica dos requisitos exigidos pela flexografia" (ABTG, 2014, p. 07).

## **7 VARIÁVEIS NA PRÉ-IMPRESSÃO**

7.1 CORES

As cores, de acordo com Scarpeta (2007), são classificadas em síntese aditivas (RGB) ou seja, as luzes coloridas que o monitor emite para formar todas as cores que o designer vê, e a síntese subtrativas (CMYK) onde as tintas com pigmentos refletirão a luz, para formar a cor (Figura 21).

Aditivas são compostas pelas cores vermelho, verde e azul, são obtidas através da adição de luz e, quando unidas formam a cor branca porém quando ausentes formam a cor preta. Subtrativas são compostas pelas cores ciano, magenta, amarelo e preto (CMYK), neste caso a ausência de cores resulta na cor branca (Milbratz, 2007).

"A conversão de uma cor RGB para CMYK nem sempre é simples. Existem cores difíceis de serem reproduzidas em CMYK, como o caso das fluorescentes, metálicas, ou demasiadas intensas e brilhantes" (MILBRATZ, 2007 *apud* Barbosa, 2004).

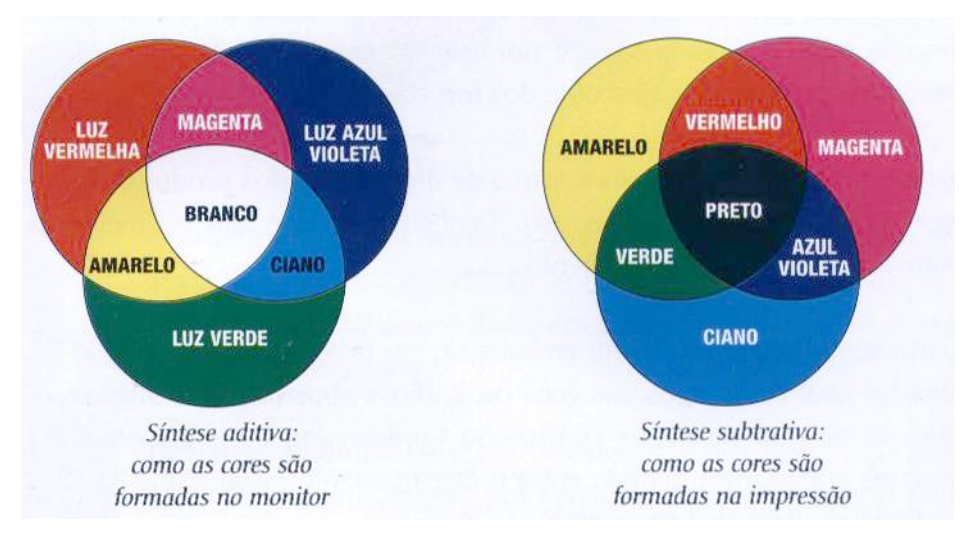

**Figura 21 – Síntese aditiva e síntese subtrativa Fonte: Scarpeta (2007, P. 28)**

Existe a possibilidade de usar o padrão de cores Pantone.

"Pantone é um sistema universal de cores padronizado para tintas de impressão. Serve como guia para a especificação da cor que se quer imprimir. Dessa forma, o produto final será impresso conforme a cor solicitada" (MILBRATZ, 2007).

#### 7.2 FONTES

De acordo com a ABTG (2014), textos são compostos por arquivos de fontes que deverão ser incorporadas aos arquivos digitais. "Uma opção para evitar problemas é transformar as fontes em curva, ou seja, transformá-las em objetos vetoriais" (ABTG, 2014, p. 08).

Scarpeta (2007) classifica algumas fontes como não recomendáveis para a flexografia por acumularem tinta e ocasionarem falhas facilmente, como é o caso das fontes com serifa (Figura 22) e fontes cursivas, sendo ideais para a flexografia as fontes sem serifa, como é o caso da Arial.

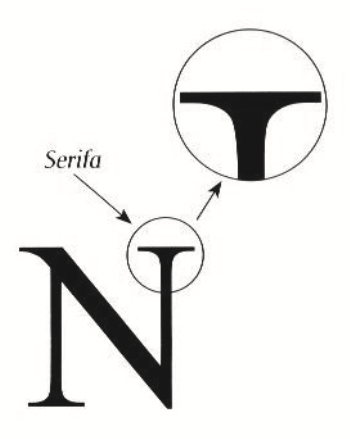

**Figura 22 – Fonte serifada Fonte: Scarpeta (2007, P. 29)**

Deve-se prestar atenção também nas cores dos textos, pois fontes reticuladas podem apresentar defeitos ao serem impressas ou dificultar o registro (ABTG, 2014).

Quanto ao corpo do texto a ABTG (2014) recomenda a utilização de fontes com tamanho superior a 8 pontos para fontes positivas e fontes superiores a 10 pontos para fontes negativas (ABTG, 2014).

#### 7.3 ESPESSURAS

Para as linhas não é recomendado o uso de fios menores que 0,1 mm, pois isoladas poderão ocasionar erros ou imprimir de forma irregular (ABTG, 2014).

#### 7.4 VETORES

"Sempre que possível, a arte deve ser vetorizada (em curvas) e/ou possuir texto editável para que não haja problemas de resolução. A vetorização é feita em *softwares* vetoriais como Adobe Illustrator e CorelDraw. Vetores são linhas que definem as formas e podem ser facilmente manipuladas (Figura 23) e ajustadas por pontos (nós). As cores podem ser aplicadas facilmente na arte vetorial. A espessura pode ser aumentada facilmente, não importando o tamanho em que a arte será impressa. A captura e a edição de textos também podem ser feitas com facilidade" (ABTG, 2014, p. 10).

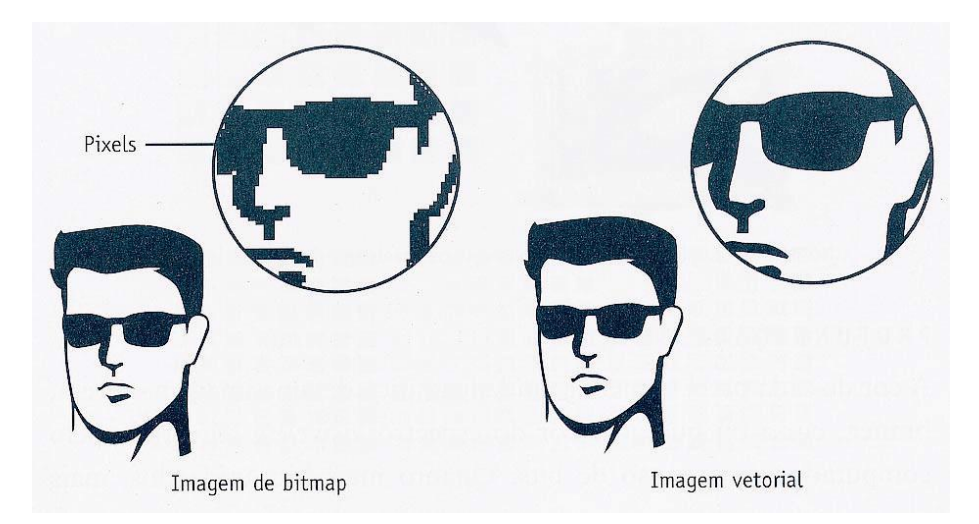

#### **Figura 23 – Imagem vetorial e** *bitmap*

**Fonte: Milbratz (2007** *apud* **MARTINS, N. A imagem digital na editoração. Rio de Janeiro, Senac. 2003. p. 13)**

#### 7.5 IMAGEM E *BITMAP*

"Uma imagem é formada por quadrados chamados *pixels* (Figura 24) e cada pixel é constituído por um certo número de cores (normalmente nas escalas RGB ou CMYK). Estas cores são identificadas como canais. A resolução de uma imagem é determinada pelo número de *pixels* dentro de uma polegada ("*pixels* por polegada" – PPI, ou também "ponto por polegada" – DPI). Existem várias maneiras de salvar os arquivos que são criados com um certo número de canais, resoluções e espaço de cor. Esta é uma das causas de problemas de reprodução e baixa qualidade das imagens" (ABTG, 2014, p. 11).

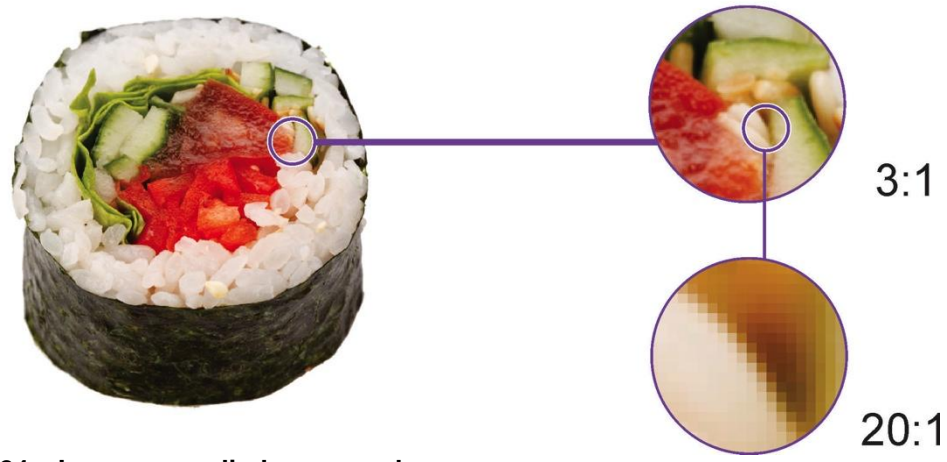

**Figura 24 – Imagem ampliada em escala Fonte: Arquivo DivulgaPão (2013)**

*Bitmap* são arquivos de imagens compostos por *pixels* e estes tem que estar em uma resolução alta para ficarem nítidos na forma final impressa. Esta resolução é considerada alta entre 600 e 1200 dpi, sendo o mínimo aceitável de 300 dpi (Figura 25) para imagem ser utilizada e 100% do tamanho (ABTG, 2014).

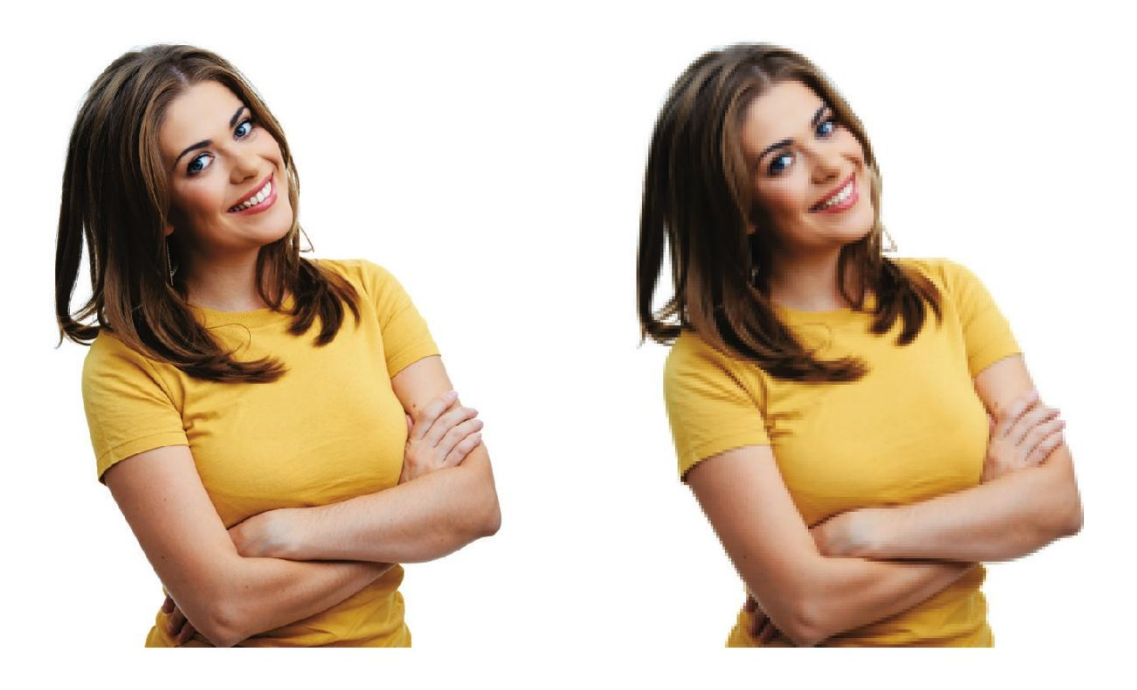

Imagem 300dpi Imagem 72dpi **Figura 25 – Comparativo de imagem em 300dpi e 72dpi Fonte: Arquivo DivulgaPão (2013)**

"O ideal é que o designer gráfico procure criar imagens em vetor sempre que possível, pois são mais fáceis de manipular. No entanto se for uma fotografia, então não haverá escolha, pois essas imagens são sempre *bitmaps*" (SCARPETA, 2007, p. 34).

#### 7.6 *TRAPPING*

Após os filmes devidamente gravados, suas chapas precisam estar alinhadas (registradas) para que seja evitado o aparecimento de espaços em branco entre as cores que estão juntas, ou seja, evitar o "fora de registro" deixando o visual do impresso final muito ruim (Figura 26). Para prevenir isso o operador utilizará o um recurso chamado *color trap* (Figura 27) (SCARPETA, 2007).

> "O *Trapping* é um recurso que expande os contornos das áreas chapadas, causando uma sobreimpressão na aresta de contato entre as cores. Sua função é evitar que num eventual desencaixe das cores ou erro de registro, surja um filete branco entre duas cores" (Milbratz, 2007, p. 20).

"Em flexografia, normalmente é aplicado um *trapping* de 0.2mm" (Milbratz, 2007, p. 20).

Outra forma muito utilizada para esconder os possíveis erros de variação de registro é quando a arte possui mais de duas cores, onde deve-se engrossar as linhas de contorno (Figura 28) para esconder o fora de registro caso ele ocorra (SCARPETA, 2007).

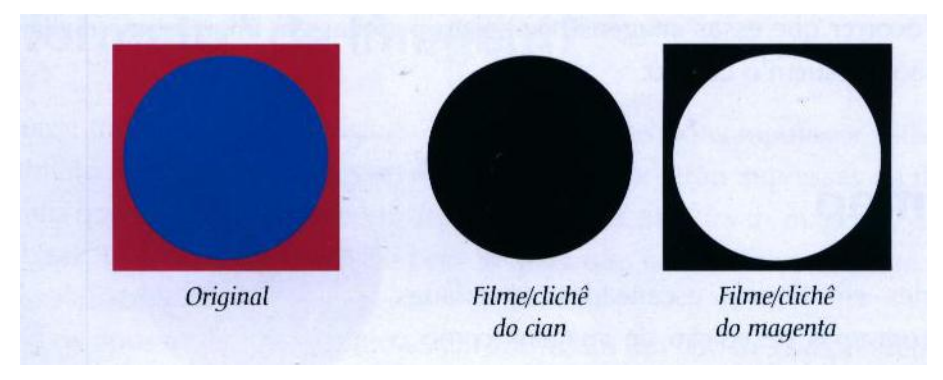

**Figura 26 – Separação de filmes/clichês cian e magenta Fonte: Scarpeta (2007, P. 34)**

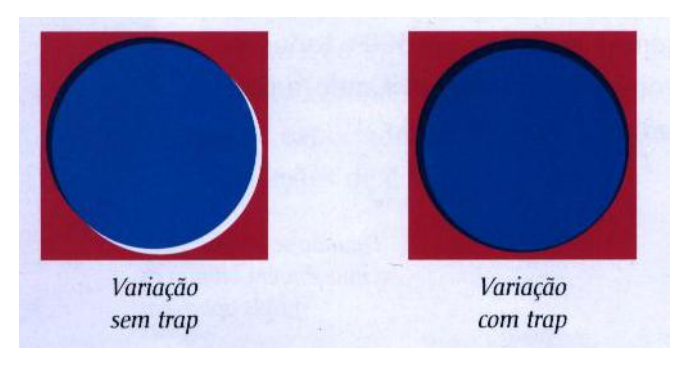

**Figura 27 – Variação** *Trapping* **Fonte: Scarpeta (2007, P. 34)**

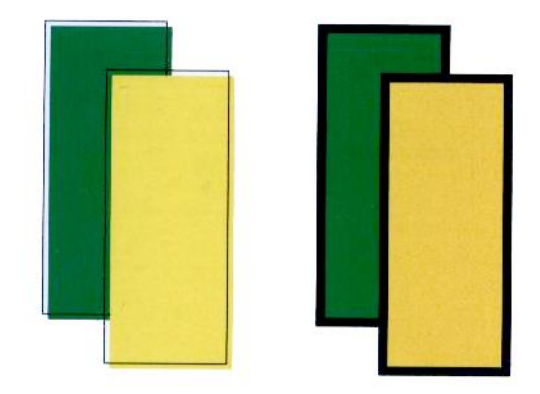

## **Figura 28 – Linhas grossas ajudam a esconder o "fora de registro" Fonte: Scarpeta (2007, P. 35)**

## 7.7 RETÍCULA

As imagens quando impressas são compostas por uma malha de pequenos pontos chamados de retícula (Figura 29). Através da diferença de tamanho e quantidade destes pontos é possível visualizar as variações de tonalidade da imagem. As duas principais retículas são: Amplitude Modulada (AM) e Frequência Modulada (FM) (ABTG, 2014).

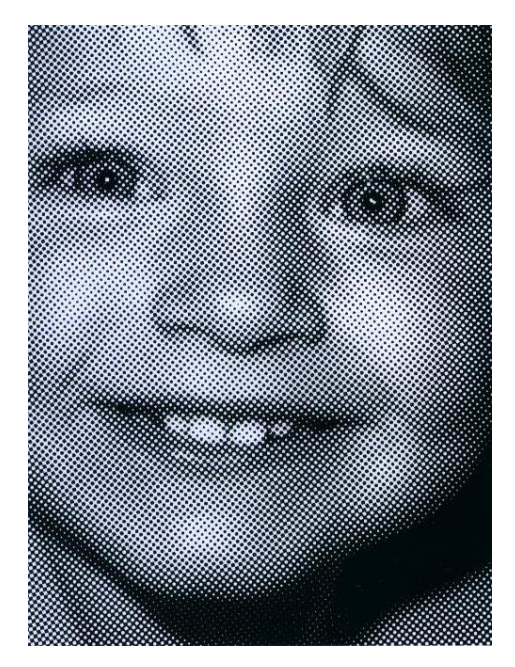

**Figura 29 – Imagem Reticulada Fonte: Scarpeta (2007, P. 41)**

A retícula AM também conhecida como retícula convencional, compõe uma imagem com pontos que variam em amplitude e em tamanho, mantendo o espaçamento entre eles constante, proporcionando a sensação de áreas mais escuras onde há mais pontos e áreas mais claras onde há pontos menores. Por outro lado a retícula FM, também chamada de estocástica, os pontos não variam em tamanho de seus diâmetros e sim no espaçamento entre eles (Figura 30). Existe ainda a possibilidade de retícula híbrida onde utilizando a retícula FM nas áreas de mínima e com altas luzes e a retícula AM nas áreas de máximas e meio-tom (ABTG, 2014).

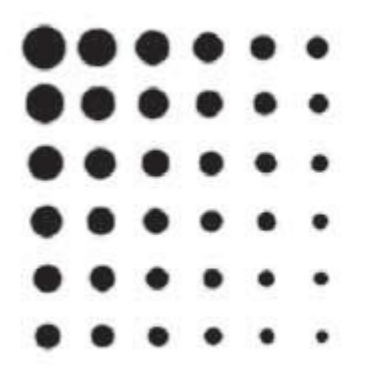

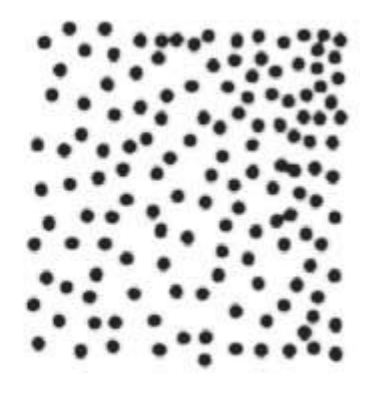

**Figura 30 – Retícula AM (à esquerda) e FM (à direita) Fonte: ABTG (2014, P. 13)**

Os pontos de retícula possuem formatos diferentes, como as retículas geométricas, estocástica, de ponto quadrado, redondo e elíptico (SCARPETA, 2007).

> Contudo, "o ponto adequado para flexografia é o ponto redondo, devido à sua forma não é propenso ao acúmulo de tinta entre os pontos, até ameniza o aumento dos tons, mesmo não sendo bem aplicado nos detalhes" (ABTG, 2014, p. 13).

Para Milbratz (2007), é recomendável o uso de mínimas nas retículas de objetos com degrades, pois na flexografia confronta-se com problemas em áreas de mínimas de 1% e 2%. Contudo, "costuma-se deixar as porcentagens mínimas com 3% de modo que os pontos não "caiam" durante gravação, por não ter base suficiente para sustentá-lo" (Milbratz, 2007, p. 79).

Quadricromia (Figura 31), segundo Scarpeta (2007), é a decomposição de uma imagem fotográfica em quatro cores básicas: amarelo, magenta, cyan e preto. Desta forma, quando se usam duas cores: bicromia; três cores: tricromia e acima de quatro cores usa-se o termo policromia (SCARPETA, 2007).

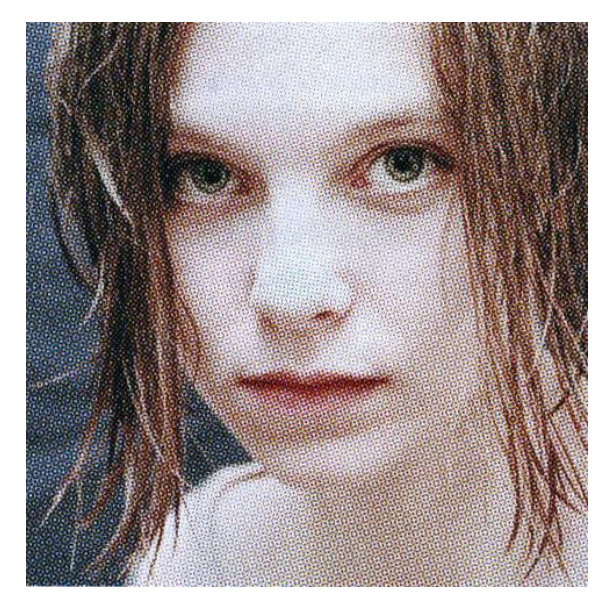

**Figura 31 – Imagem reticulada em quadricromia Fonte: Scarpeta (2007, P. 44)**

"Para oferecer a ilusão de tom contínuo ao olho humano, as linhas de pontos formados por cada cor da quadricromia devem estar dispostas em uma inclinação, ou seja, um ângulo específico. A sobreposição dessas retículas forma um padrão simétrico, que chamamos de rosetas. Se as inclinações forem utilizadas de maneira incorreta ou se ocorrer um desalinhamento dos pontos, a roseta será distorcida, formando um efeito indesejado chamado de moiré (lê-se: moarê). Para evitar o moiré (Figura 32), a retícula de cada uma das cores deve ter pelo menos 30° de diferença entre si. Porém, como isso não é possível na utilização de quatro cores, o amarelo fica com a diferença de 15° por ser a cor mais clara e, portanto, a menos perceptível. Na flexografia existe uma diferença gradual nas inclinações dos ângulos, um acréscimo de 7,5° no padrão da impressão offset que é no mínimo de 30° exceto o amarelo que é 15° por ser uma cor clara" (ABTG, 2014, p. 13 e 14).

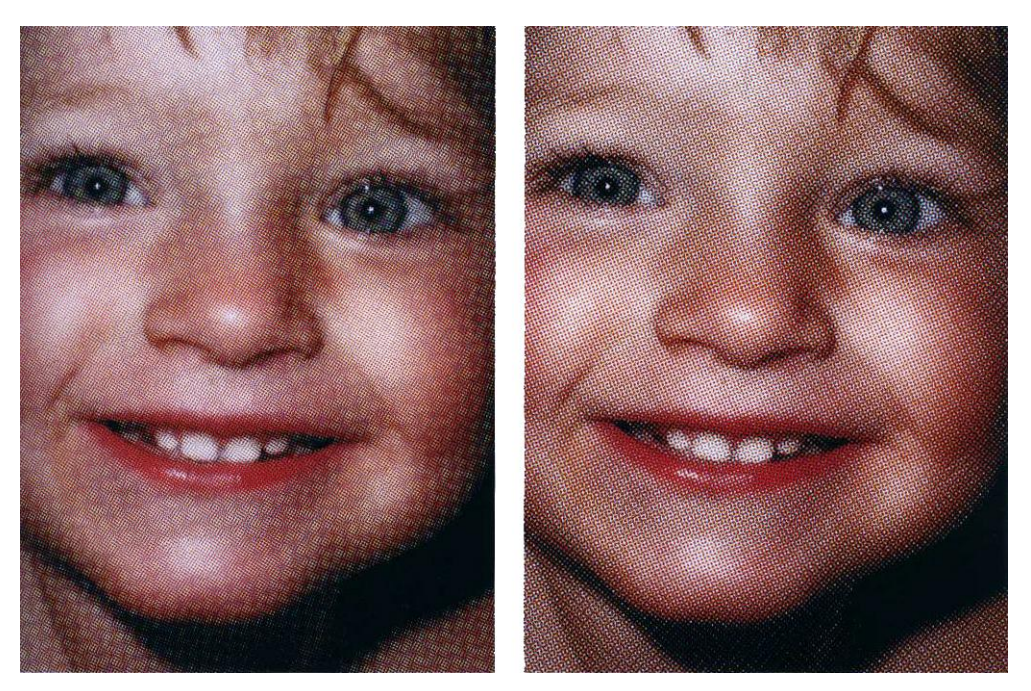

**Figura 32 – Imagem com moiré (esquerda) e imagem sem moiré (direita) Fonte: Scarpeta (2007, P. 47)**

"Essa diferença na flexografia ocorre pela proximidade de inclinação dos ângulos de gravação do anilox com os do clichê" (ABTG, 2014, p. 14).

Segundo Scarpeta (2007), os ângulos de retícula recomendados para a flexografia são: Cyan – 7,5º / Preto – 37,5º / Magenta – 67,5º / Amarelo – 82,5º (Figura 33).

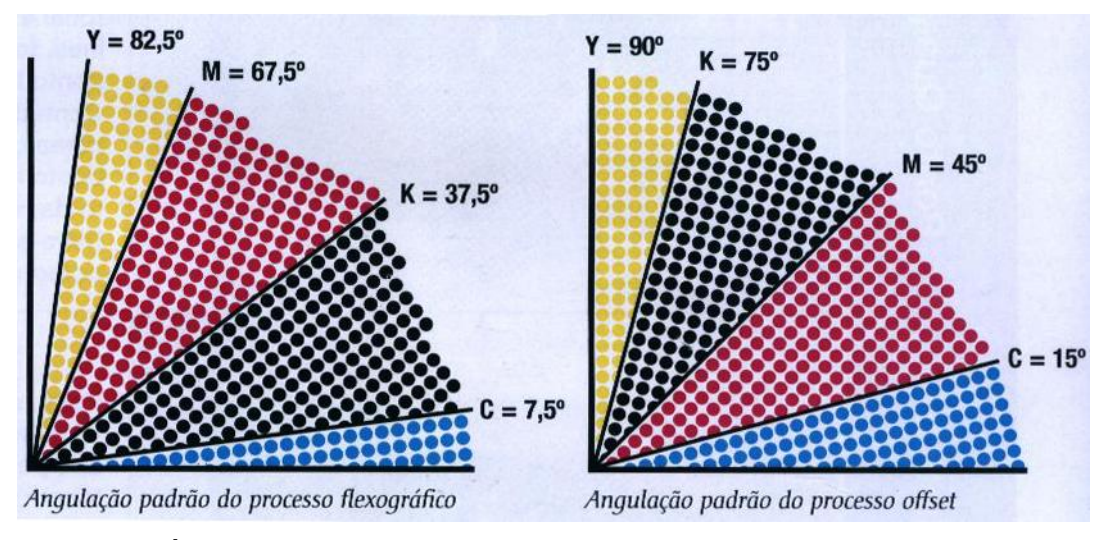

**Figura 33 – Ângulos padrão de retícula para flexografia e offset Fonte: Scarpeta (2007, P. 46)**

A lineatura é a quantidade de linhas de pontos contidas em um centímetro (cm) ou em uma polegada linear (LPI) e está ligada diretamente a definição e a nitidez da imagem (Figura 34) (ABTG, 2014).

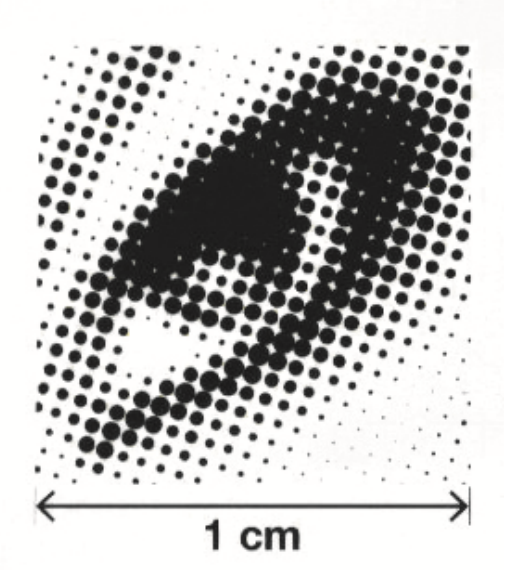

**Figura 34 – Lineatura em centímetro linear Fonte: Scarpeta (2007, P. 48)**

"A lineatura ideal depende do tipo de substrato, sistema de impressão, tipo de máquina e aplicação (comercial, embalagem, etc), entre outros fatores. Por exemplo: um outdoor, imagem grande que será vista a distância, terá pontos maiores e, logo, menos linhas por centímetro. Já uma embalagem, cujos detalhes serão vistos de perto, precisa de uma lineatura maior (mais linhas por centímetro). Em flexografia, as lineaturas mais utilizadas estão entre 26 a 70 l/cm" (ABTG, 2014, p. 16).

A DivulgaPão trabalha hoje com clichês de 52 l/cm, devido ao acumulo de tinta excessivo em clichês gravados acima desta lineatura.

## **8 POPULAÇÃO**

Para tornar possível a criação do manual, foram verificadas as necessidades de três elementos chaves dentro da organização, sendo eles:

- O empreendedor que adquire a franquia da empresa, orientado sobre quais são os processos e prazos de cada produção de sacos de pão e os comercializa com possíveis anunciantes em sua região, normalmente pequenas e médias empresas, profissionais liberais como: cabeleireiros, disque entrega de água e gás, pizzarias, borracharias, entre outros, os 32 módulos de anúncios sendo 14 para área da frente, 14 para a área do verso e 4 para as áreas laterais sendo 2 para cada sanfona.
- O departamento de criação, que faz algumas verificações nos arquivos de imagens recebidos, imagem de referência que pode ser a logo do cliente em vetor, caso seja possível, o cartão de visita escaneado, um *flyer* ou imagens que o cliente queira adicionar, juntamente com o *briefing,* documento de texto no qual estão todas as informações que direcionam para a criação do anúncio.
- A clicheria, que responde com uma imagem final do clichê, por e-mail, para última conferência antes de ir à fábrica, responsável pela impressão de uma tiragem que pode ser de 10.000, 20.000, 30.000 sacos de pão ou mais, dependendo da demanda. Estes sacos de pão são feitos de papel *kraft* branco, impressos com tintas atóxicas através do processo da flexografia.

#### **9 MANUAL DESCRITIVO**

Com o objetivo principal de transmitir os conhecimentos aqui descritos sobre a pré-impressão em flexografia aos franqueados, designers e agências de publicidade, o trabalho foi finalizado com a proposta da elaboração de um manual descritivo dos controles do processo de pré-impressão que foram objetos de estudo do trabalho.

#### 9.1 Características do Manual

Neste manual preferiu-se utilizar um design de acordo com a linguagem visual já utilizada nos demais materiais feitos pelo setor de criação da empresa, como nos *e-mails* marketing enviados para orientação dos franqueados, o que deixa com um design limpo e de fácil compreensão.

Por ser destinado a utilização em treinamento de pessoal e, servir como material de consulta para esclarecimento aos franqueados durante a execução de trabalhos, o manual deve sintetizar ao máximo as informações preliminares, tornando-as diretas e de fácil compreensão, com explicações através de textos, imagens e ilustrações.

#### 9.2 Planejamento Visual

O planejamento deste manual foi baseado em uma pesquisa anterior em manuais de pré-impressão existentes no mercado não somente sobre flexografia, mas também em outros meios de impressão. Desta forma foi escolhido criar um manual com um apelo mais simples, didático e de fácil compreensão, atentando às necessidades e dúvidas frequentes dos franqueados.

A capa segue a linguagem visual dos demais materiais didáticos utilizados no setor de criação para orientar os franqueados. Nela encontram-se ícones que remetem aos materiais de criação bem como as cores de rodapé que remetem as cores institucionais utilizadas tanto no site da empresa, como nos materiais impressos.

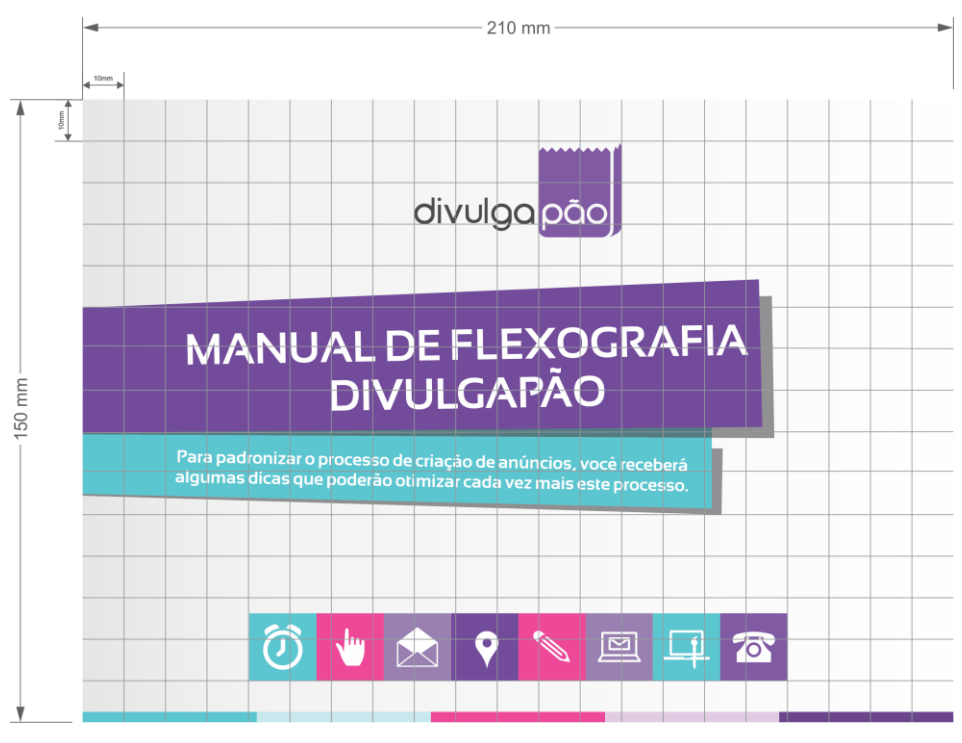

**Figura 35 – Diagramação capa. Fonte: O Autor (2014).**

O miolo foi planejado através de tópicos em cores institucionais alternadas procurando sempre alterar o foco da leitura do que está sendo falado, para não confundir o leitor.

Devido à utilização ser exclusiva da empresa, não será necessário a impressão em quantidade suficiente que viabilize a impressão por um processo industrial, pois o manual contém diversas imagens e a utilização de cores é indispensável. Desta forma este manual poderá ser impresso, dependendo da demanda, através da impressão digital. O manual estará disponível apenas no formato digital através do portal do franqueado [\(www.divulgapao.com.br/portal-do](http://www.divulgapao.com.br/portal-do-franqueado)[franqueado\)](http://www.divulgapao.com.br/portal-do-franqueado), restrito aos franqueados e colaboradores da empresa.

O formato determinado para o manual foi baseado no formato A5 (210mm x 148mm), contudo foi modificado para 210mm x 150mm, melhorando sua diagramação, para que seja compacto e de fácil manuseio, podendo ser produzido através da impressão digital.

A tipografia escolhida para este manual foi a mesma utilizada no site e demais materiais gráficos da DivulgaPão, sendo a *Sansation* sua fonte principal, seguindo o manual da marca da empresa.

Por ser tratar de um material para uso da DivulgaPão, deverá constar o logotipo da DivulgaPão, seguindo o manual da marca da empresa.

#### **10 CONCLUSÃO**

Após a conclusão do trabalho foi comprovada a complexidade, em pequenos detalhes, que a flexografia requer desde a criação da arte pelo designer, que deverá estar alinhado às limitações da flexografia, passando pela clicheria, até a impressão final na gráfica. Entretanto, alinhados os pontos iniciais de criação, equipamentos de gravação de clichê e impressão, deve-se considerar também o fator humano, pois somente com conhecimento aprimorado de cada um dos envolvidos no processo flexográfico, poderemos minimizar os erros de registro, melhorando a qualidade e preservando legibilidade no impresso final.

Desta forma, a implementação deste "Manual de Flexografia para a Empresa DivulgaPão" aqui proposto ao final do trabalho, visa como objetivo principal, ser mais uma ferramenta de controle, transmitindo os conhecimentos adquiridos neste trabalho de forma simples e objetiva para os franqueados e designers da empresa.

De acordo com o objetivo inicial proposto pelo trabalho, de analisar os controles do processo de pré-impressão para a flexografia, e a comprovação através dos estudos de sua relevância perante os envolvidos na pré-impressão para garantir a qualidade um resultado final de impresso, obteve-se um resultado satisfatório permitindo assim, a utilização dos exemplos obtidos na pesquisa para ilustrar a veracidade do problema levantado no projeto. Entretanto, devido à complexidade do tema, não foi possível a abordagem mais completa, explorando as demais variáveis que possam ocorrer durante a impressão e a pós-impressão.

## **REFERÊNCIAS**

**APEX**. Disponível em:

[<http://www.apex-groupofcompanies.com/pt-br/pages/products/genetic-transfer-](http://www.apex-groupofcompanies.com/pt-br/pages/products/genetic-transfer-technology/genetic-transfer-technology.html)

[technology/genetic-transfer-technology.html>](http://www.apex-groupofcompanies.com/pt-br/pages/products/genetic-transfer-technology/genetic-transfer-technology.html). Acesso em: 21 nov. 2013.

[<http://www.apex-groupofcompanies.com/pt-br/system/files/1-](http://www.apex-groupofcompanies.com/pt-br/system/files/1-GTT+Apex+%28PORT%29.pdf)

[GTT+Apex+%28PORT%29.pdf>](http://www.apex-groupofcompanies.com/pt-br/system/files/1-GTT+Apex+%28PORT%29.pdf). Acesso em: 21 nov. 2013.

[<http://www.apex-groupofcompanies.com/pt-br/system/files/GTT\\_PORT.pdf>](http://www.apex-groupofcompanies.com/pt-br/system/files/GTT_PORT.pdf).

Acesso em: 21 nov. 2013.[<http://www.apex-](http://www.apex-groupofcompanies.com/en/system/files/Leaflets_Sleeves_+%28EN%29.pdf)

[groupofcompanies.com/en/system/files/Leaflets\\_Sleeves\\_+%28EN%29.pdf>](http://www.apex-groupofcompanies.com/en/system/files/Leaflets_Sleeves_+%28EN%29.pdf). Acesso em: 20 jan. 2014.

**AZDIRECT**. Disponível em:

[<http://www.azdirect.com.br>](http://www.azdirect.com.br/). Acesso em: 27 mar. 2013.

**Divulgapão**. Disponível em: <http://www.divulgapao.com.br>. Acesso em: 27 mar. 2013.

**DUPONT**. Disponível em: [<http://www2.dupont.com/Packaging\\_Graphics/en\\_US/assets/downloads/pdf/Cyrel\\_](http://www2.dupont.com/Packaging_Graphics/en_US/assets/downloads/pdf/Cyrel_FAST_3000_TD_NA.pdf) [FAST\\_3000\\_TD\\_NA.pdf>](http://www2.dupont.com/Packaging_Graphics/en_US/assets/downloads/pdf/Cyrel_FAST_3000_TD_NA.pdf). Acesso em: 20 jan. 2014.

FONSECA, Joaquim. **Tipografia & Design Gráfico [Recurso Eletrônico]: Design E Produção De Impressos E Livros**. Porto Alegre: Bookman, 2008. Pag189.

**Manual De Impressão Flexográfica ABTG**. Disponível em: [<http://www.abtg.org.br/downloads/category/8-manual-de-flexografia>](http://www.abtg.org.br/downloads/category/8-manual-de-flexografia). Acesso em: 28 ago. 2013.

MILBRATZ, Marlise Frotscher. **Soluções Na Pré-Impressão Para O Processo De Impressão Flexográfica.** Monografia Curso de Especialização em Embalagem. Curitiba. Universidade Tecnológica Federal do Paraná, 2007.

SCARPETA, E. **Flexografia Manual Prático.** São Paulo: Bloco Comunicação Ltda, 2007.

#### **ANEXOS**

#### **ANEXO A – Manual de Flexografia DivulgaPão.**

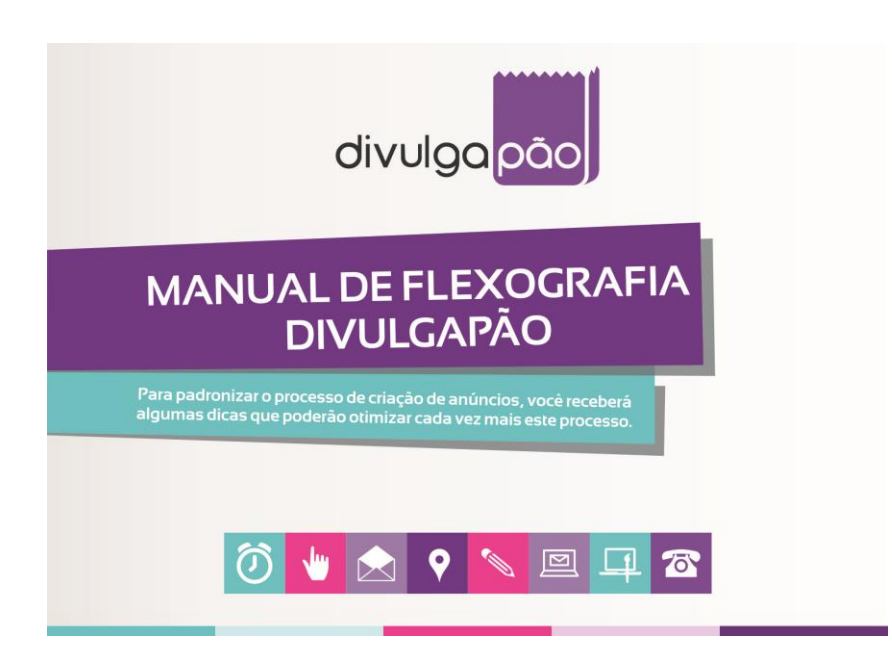

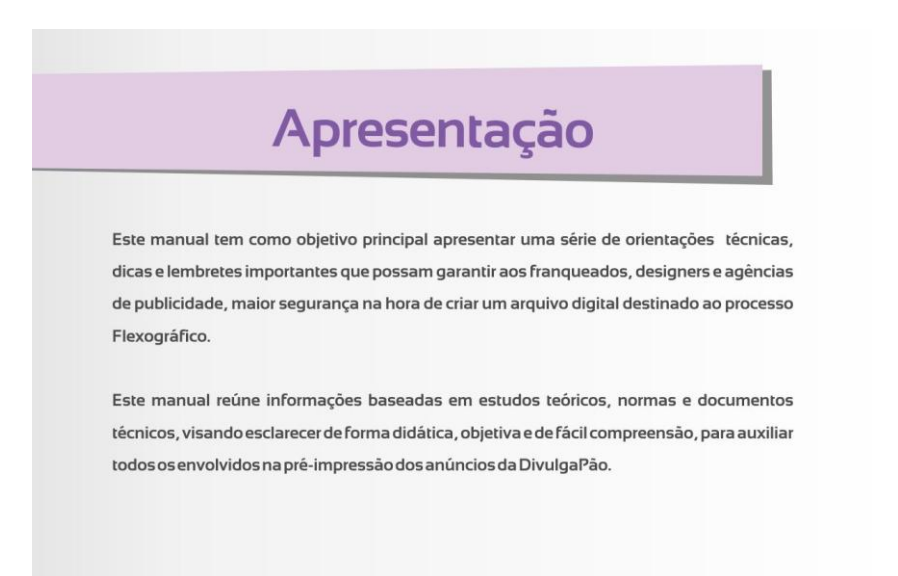

# Padronização de Cores

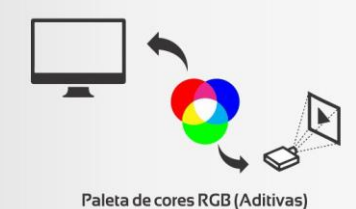

A paleta de cores aditivas ou RGB (Vermelho, Verde e Azul) são as luzes coloridas que o monitor emite para formar todas as cores que você vê.

#### Paleta de cores CMYK (Subtrativas)

)<br>A paleta de cores subtrativas ou CMYK (Cian,<br>Magenta, Amarelo e Preto) são as cores dos pigmentos que por sua vez refletem a luz para formar a cor.

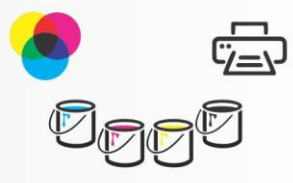

Quando vamos enviar um arquivo para a gráfica, precisamos prestar atenção na escala de cores da arte final.

Um trabalho que será impresso deverá ter somente cores CMYK.

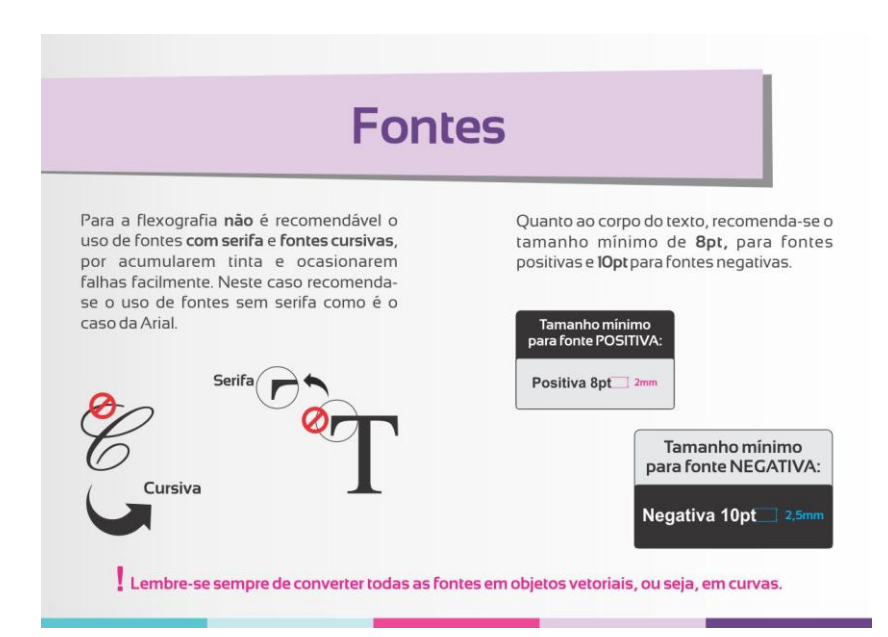

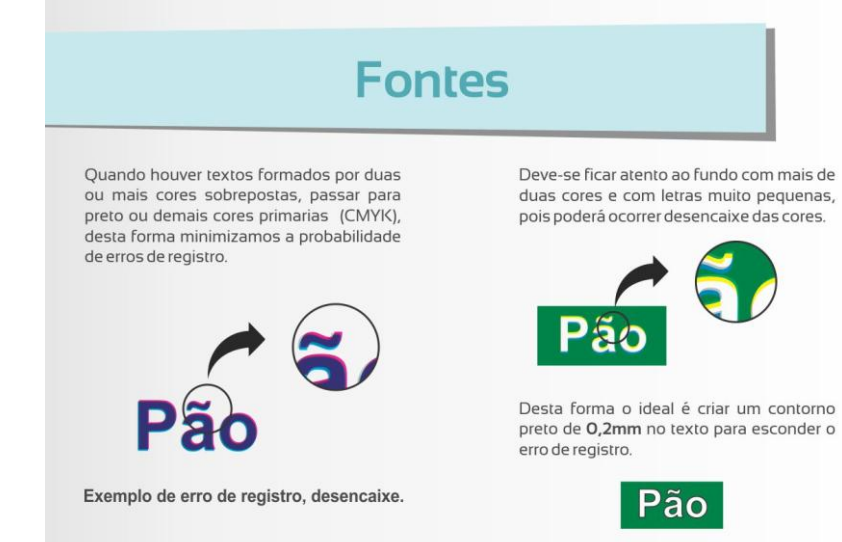

**Vetores** Vetores são linhas que definem as formas (círculos, quadrados, elipses, etc.) e podem ser facilmente manipuladas e ajustadas. Sempre que possível, a arte deve ser vetorizada (em curvas) e possuir textos editáveis para que não haja problemas de resolução. A vetorização é feita em softwares vetoriais como Adobelllustratore CorelDraw. Pixel Imagem de bitmap Imagem Vetor

Arquivos gerados em Word, Excel e PowerPoint não são considerados vetores

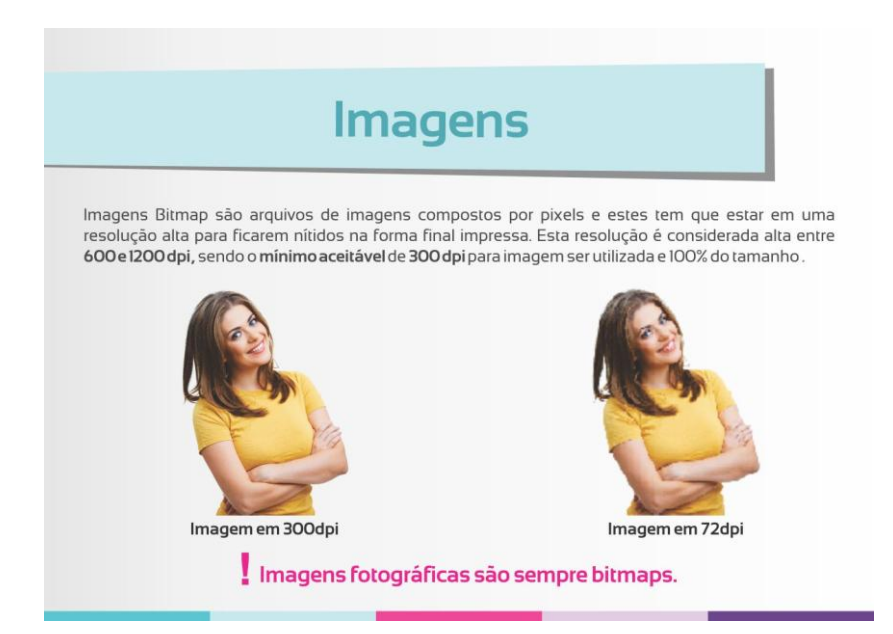

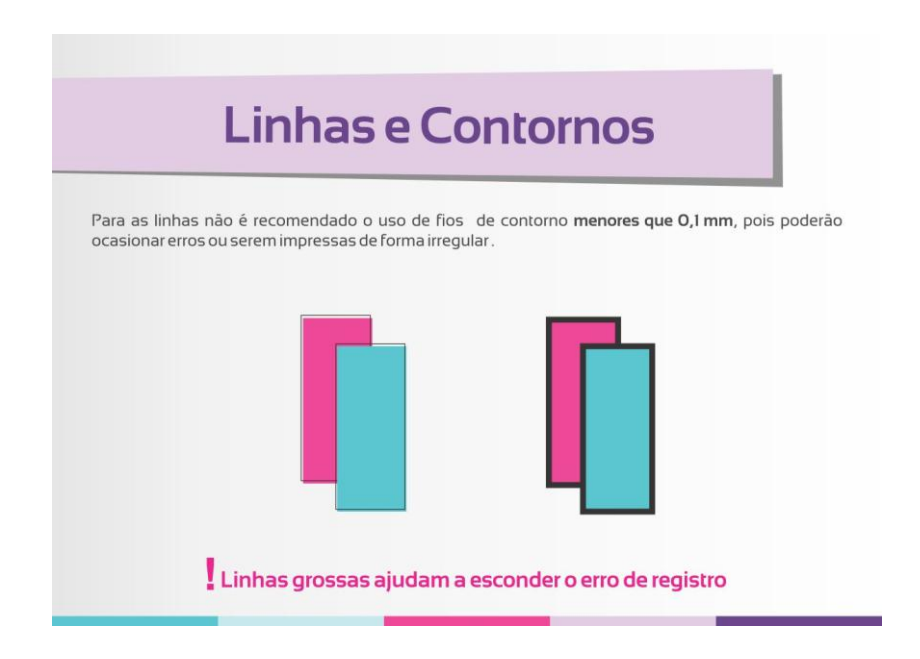

# **Trapping**

Após gravados os filmes para a impressão flexográfica, é necessário encaixar e alinhar as chapas de<br>clichê para evitar o aparecimento de espaços em branco entre as chapas. Para isso é utilizado o trapping, no qual aumentamos o contorno para evitar o desencaixe.

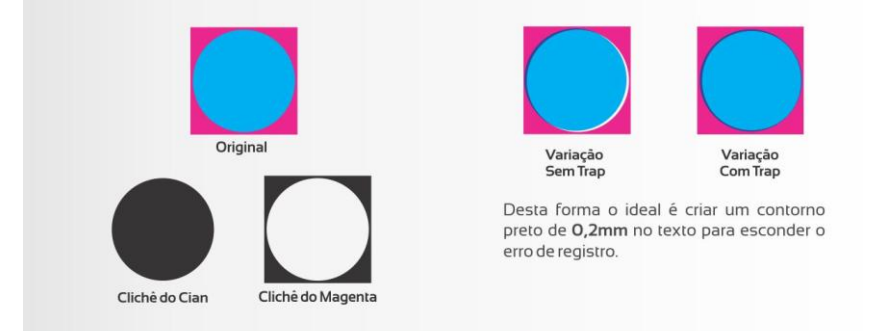

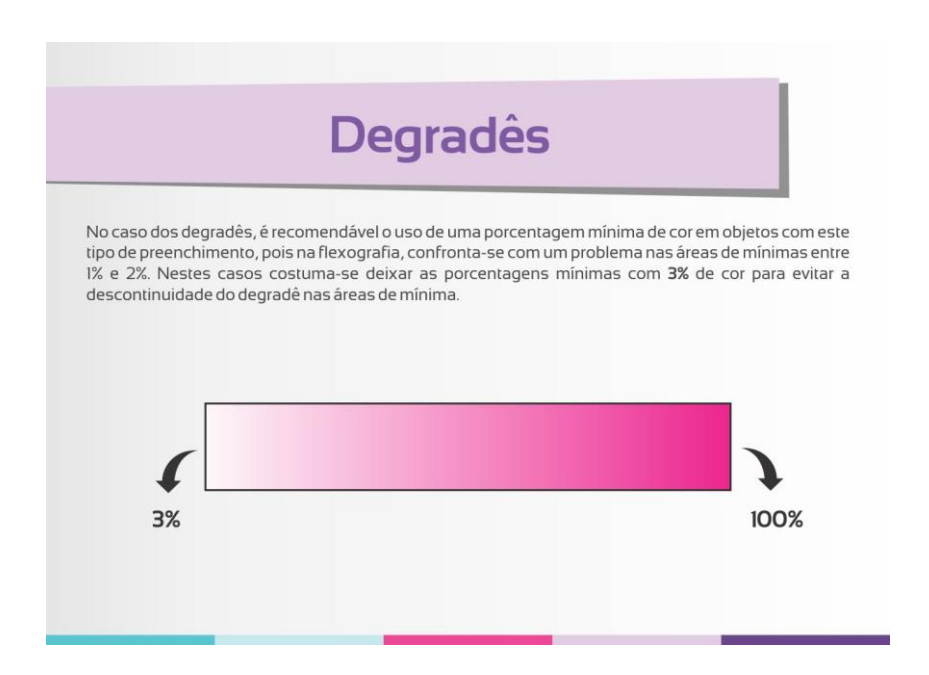

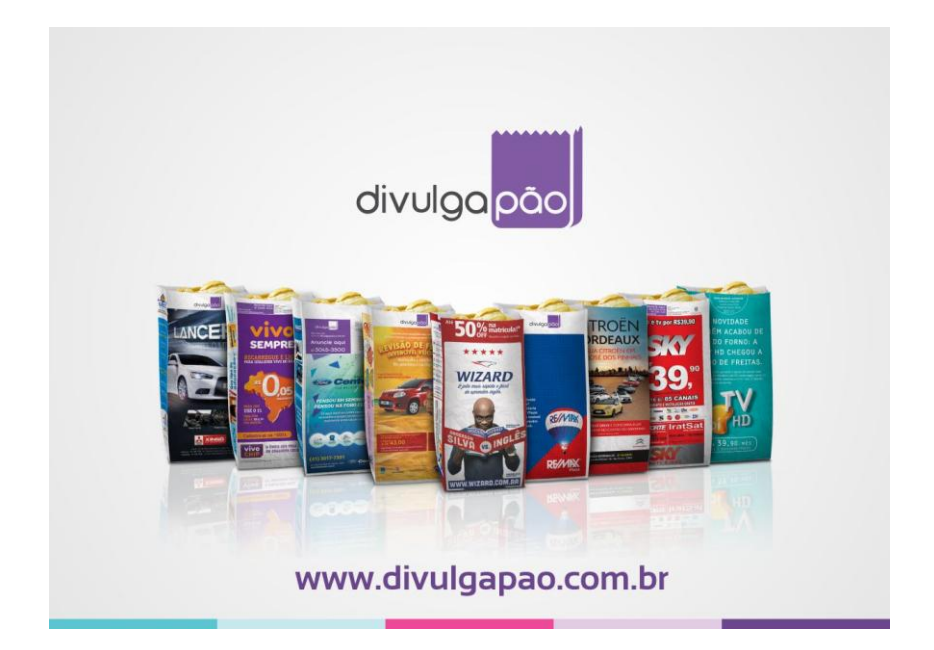